# Package 'respirometry'

February 10, 2024

<span id="page-0-0"></span>Type Package

Title Tools for Conducting and Analyzing Respirometry Experiments

Version 1.5.0

Date 2024-02-09

Author Matthew A. Birk

Maintainer Matthew A. Birk <matthewabirk@gmail.com>

Description Provides tools to enable the researcher to more precisely conduct respirometry experiments. Strong emphasis is on aquatic respirometry. Tools focus on helping the researcher setup and conduct experiments. Functions for analysis of resulting respirometry data are also provided. This package provides tools for intermittent, flow-through, and closed respirometry techniques.

```
Imports birk, dplyr, graphics, lubridate, marelac, measurements (>=
      1.1.0), methods, minpack.lm, plyr, rlang, seacarb (>= 3.1),
      segmented (>= 1.0-0), stats, utils
```
License GPL-3

Encoding UTF-8

RoxygenNote 7.3.0

NeedsCompilation no

Repository CRAN

Date/Publication 2024-02-10 05:00:02 UTC

# R topics documented:

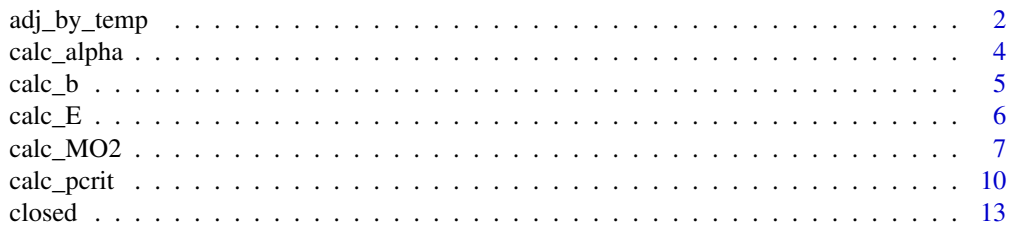

<span id="page-1-0"></span>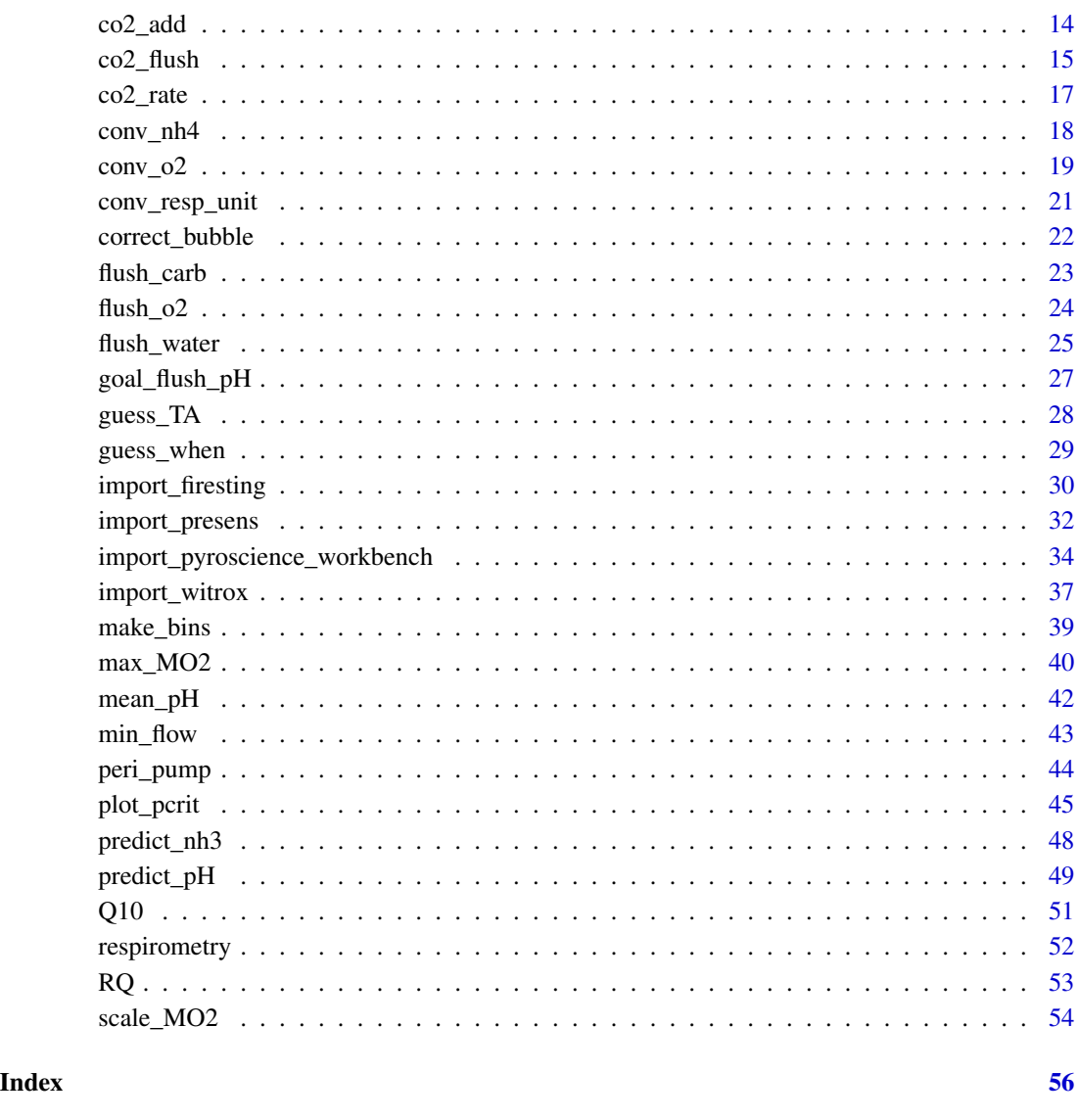

<span id="page-1-1"></span>adj\_by\_temp *Predict biological parameters at a new temperature*

# Description

Predicts the values of any inputted biological parameter (e.g. MO2, Pcrit) at a new temperature based on empirical measurements at a range of temperatures. Data can be fit to a temperaturedependence curve using either [Q10](#page-50-1) or [calc\\_E](#page-5-1). By default, the predicted values are also plotted alongside the inputted data to allow the user to assess the quality of the fit.

<span id="page-2-0"></span>adj\_by\_temp 3

# Usage

```
adj_by_temp(
  meas_temp,
  meas_x,
  temp_new,
  method = "Q10",Q10,
  E,
  show_coef = FALSE,
  plot_fit = TRUE
\mathcal{L}
```
# Arguments

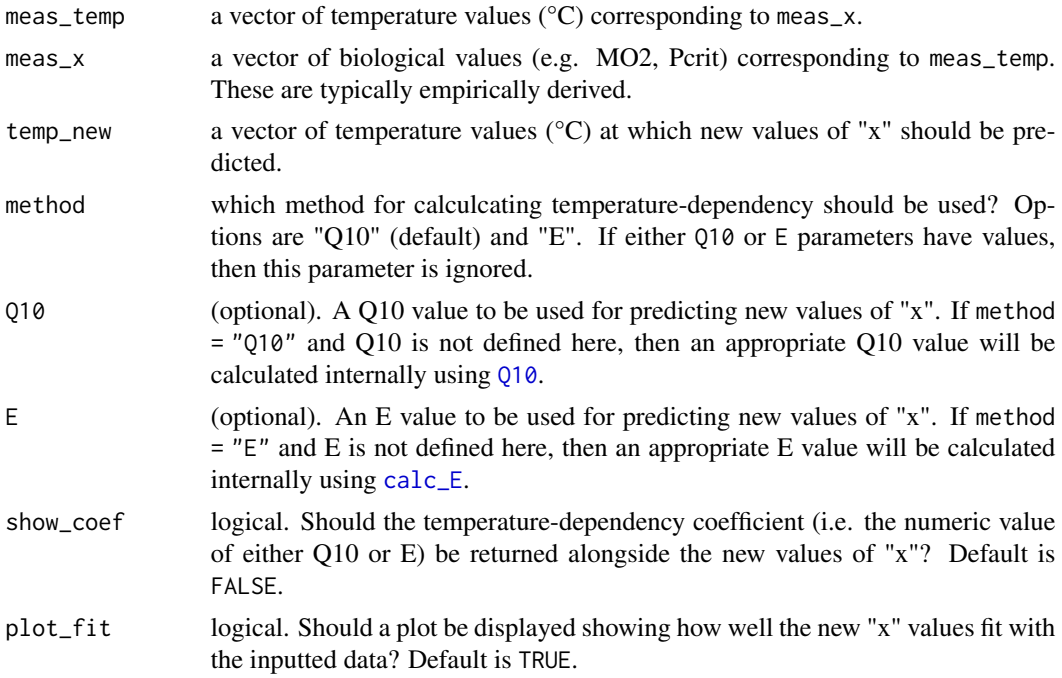

# Value

If show\_coef = FALSE (default), then a numeric vector of new values of "x" are returned. If show\_coef = TRUE, then a list of new values and the temperature-dependency coefficient are returned.

# Author(s)

Matthew A. Birk, <matthewabirk@gmail.com>

# See Also

[Q10](#page-50-1), [calc\\_E](#page-5-1)

#### Examples

```
# I measured Pcrit at four different temperatures. What is the Pcrit at an
# intermediate temperature?
adj\_by\_temp(meas\_temp = c(5, 10, 15, 20), meas\_x = c(3.1, 6.3, 7, 8.4), temp_new = 18)# If requested values exceed the inputted temperature range, a message is reported.
# Biology cannot go on forever like the math can.
adj\_by\_temp(meas\_temp = c(10, 15, 20, 25), meas\_x = c(4.8, 6, 12.3, 13.6), temp_new = 0:30)
```
<span id="page-3-1"></span>calc\_alpha *Calculate the oxygen supply capacity (alpha)*

# Description

The oxygen supply capacity  $(\alpha)$  is a species- and temperature-specific value quantifying an animal's ability to extract oxygen from the ambient medium to support its metabolism (e.g. umol O2 / g / hr / kPa). This function calculates  $\alpha$  based on the single highest  $\alpha$ 0 (MO2/PO2) value in the dataset. If there are outliers that make this prohibitive, consider setting a threshold MO2 value with mo2\_threshold.

#### Usage

```
calc_alpha(po2, mo2, avg_top_n = 1, MR = NULL, mo2_threshold = Inf)
```
#### Arguments

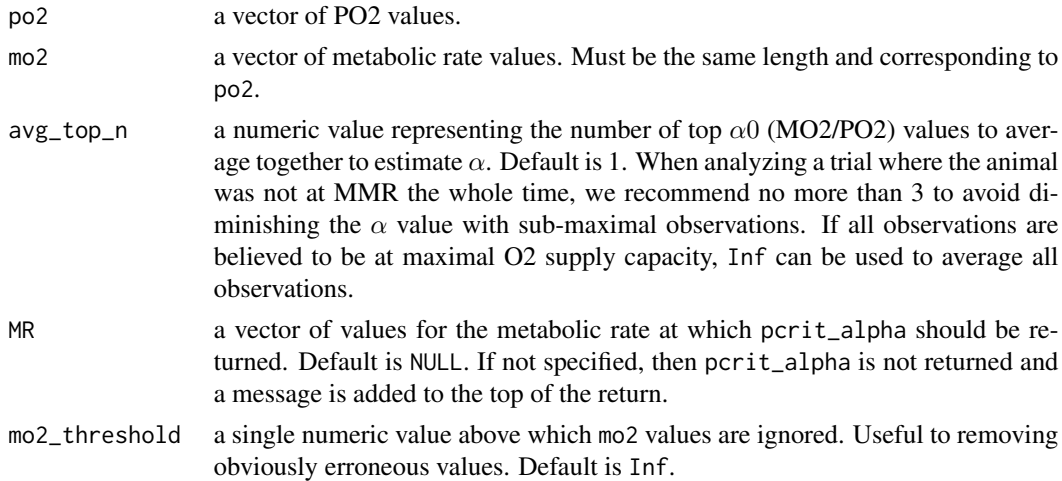

# Value

Returns a list of 1) alpha, 2) a list of the PO2, MO2, and alpha0 value(s) where alpha was reached (the number of observations averaged is set by avg\_top\_n), and 3) the Pcrit at a metabolic rate of MR.

<span id="page-3-0"></span>

```
\text{calc}\_b 5
```
# Author(s)

Matthew A. Birk, <matthewabirk@gmail.com>

#### References

Seibel, B. A., A. Andres, M. A. Birk, A. L. Burns, C. T. Shaw, A. W. Timpe, C. J. Welsh. 2021. "Oxygen supply capacity breathes new life into the critical oxygen partial pressure (Pcrit)." Journal of Experimental Biology.

# See Also

[calc\\_pcrit](#page-9-1), [plot\\_pcrit](#page-44-1)

# Examples

mo2\_data <- read.csv(system.file('extdata', 'mo2\_v\_po2.csv', package = 'respirometry')) calc\_alpha(po2 = mo2\_data\$po2, mo2 = mo2\_data\$mo2, MR = 1.5) # MR set to 1.5 to capture the # Pcrit corresponding to some of the lowest MO2 values recorded (something close to SMR).

```
# extract the alpha0 values that were averaged together
sapply(calc_alpha(po2 = mo2_dataspo2, mo2 = mo2_dataTwo2,MR = 1.5, avg_top_n = 3)$alpha_obs, function(i) i[3])
```
<span id="page-4-1"></span>

calc\_b *Calculate the metabolic scaling coefficient, b*

#### Description

For most organisms, metabolic rate does not scale linearly, but rather according to a power function:  $MO2 = b0 * M<sup>b</sup>$ . This function estimates the scaling coefficient, b, and normalization constant, b0, given MO2s from different sized individuals.

#### Usage

```
calc_b(mass, MO2, method = "nls", plot = "linear", bo_start = 1)
```
#### Arguments

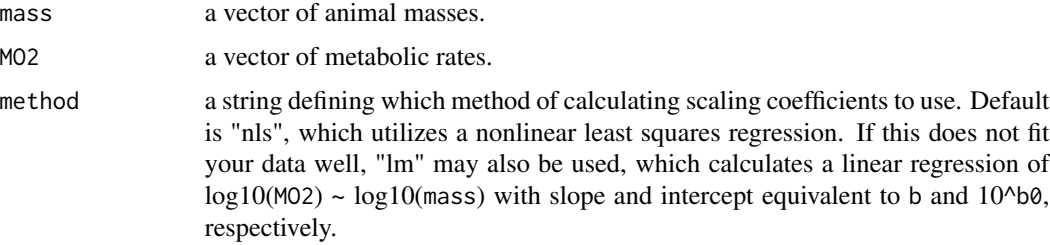

<span id="page-5-0"></span>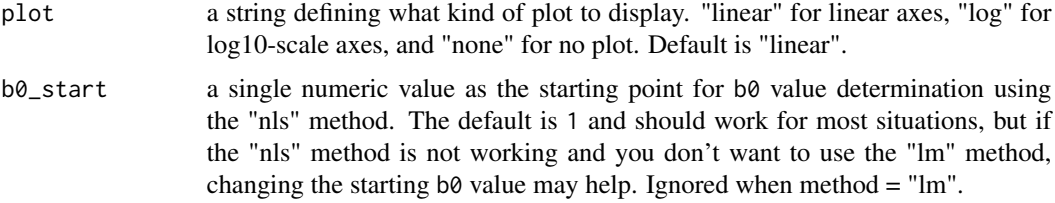

# Details

 $MO2 = b0 * M^b$ 

where b0 is species-specific normalization constant, M is mass and b is the scaling coefficient.

#### Value

Returns a list of 1) the b value, 2) a vector of b0 values corresponding to the input M02 values, and 3) an average b0 that can be used for summarizing the relationship with an equation.

#### Author(s)

Matthew A. Birk, <matthewabirk@gmail.com>

# See Also

[scale\\_MO2](#page-53-1), [calc\\_MO2](#page-6-1)

# Examples

```
# Simple example
mass <- c(1, 10, 100, 1000, 40, 4, 400, 60, 2, 742, 266, 983) # made up values
MO2 \leq mass \land 0.65 + rnorm(n = length(mass)) # make up some data
calc_b(mass = mass, MO2 = MO2)
```

```
# How about some mass-specific MO2s?
msMO2 <- mass \land -0.25 + \text{rnorm}(n = \text{length}(mass), \text{sd} = 0.05)calc_b(mass = mass, MO2 = msMO2)calc_b(mass = mass, MO2 = msMO2, plot = "log")
```
<span id="page-5-1"></span>calc\_E *Calculate E temperature coefficient*

# Description

An E value is a relatively recent metric to parameterize the temperature-sensitivity of a biological rate (MO2). It is similar conceptually (but not numerically) to Q10.

# <span id="page-6-0"></span>calc\_MO2 7

#### Usage

calc\_E(x, temp)

# Arguments

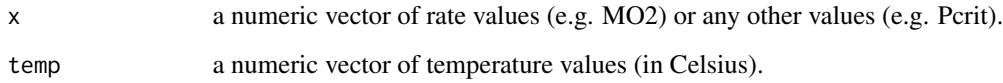

# Details

E is the slope of the relationship between  $-\ln(x)$  and  $1/(kB)$ , where kB is the Boltzmann constant expressed in eV/K.

#### Author(s)

Matthew A. Birk, <matthewabirk@gmail.com>

# References

Deutsch, Curtis et al. 2015. "Climate Change Tightens a Metabolic Constraint on Marine Habitats." Science 348(6239): 1132–35.

# See Also

[Q10](#page-50-1), [adj\\_by\\_temp](#page-1-1)

# Examples

 $calc_{E}(x = c(1, 2, 3), temp = c(10, 20, 30))$ 

<span id="page-6-1"></span>calc\_MO2 *Calculate metabolic rate*

#### Description

Calculates metabolic rate (MO2) given O2 measurements over time. Oxygen measurements are split into bins and MO2s are calculated from each bin (unless bin\_width is set to 0). The bin\_width parameter defines the width of the bins in timed intervals (e.g. 15 minutes). Linear regressions are fit through each bin and the calculated MO2 is returned as the slope of the change in O2 over time.

# Usage

```
calc_MO2(
  duration,
  o2,
  o2_unit = "percent_a.s.",
  bin_width,
  vol,
  temp = 25,
  sal = 35,atm_{\text{pres}} = 1013.25,time,
  pH,
  good_data = TRUE
)
```
# Arguments

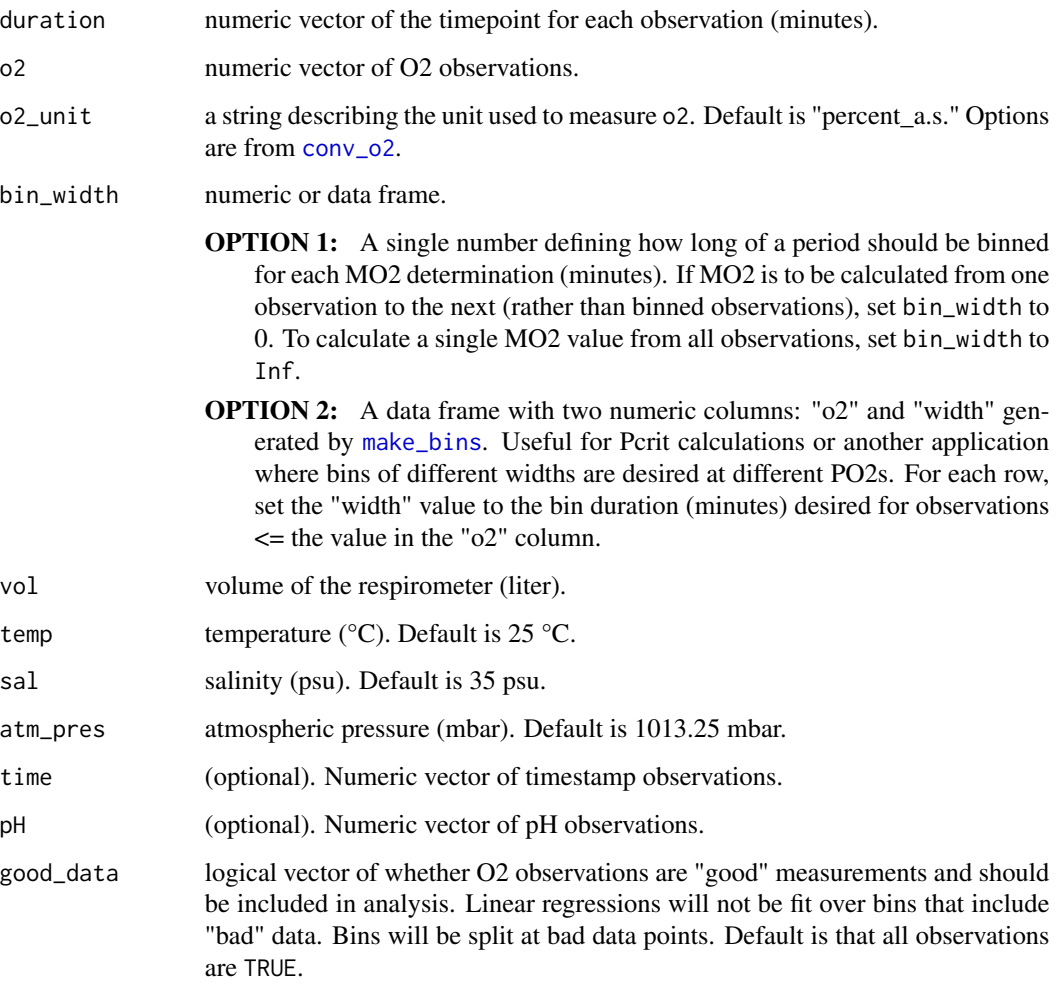

<span id="page-7-0"></span>

#### <span id="page-8-0"></span>calc\_MO2 99

#### Value

A data frame is returned:

DUR\_MEAN Mean duration of the bin (minutes).

DUR\_RANGE Range of duration timepoints in the bin.

TIME\_MEAN Exists only if the parameter time has values. Mean timestamp of the bin.

TIME\_RANGE Exists only if the parameter time has values. Range of timestamps in the bin.

TEMP\_MEAN Mean temperature of the bin.

**PH\_MEAN** Exists only if the parameter pH has values. Mean pH of the bin. Averaged using mean\_pH().

O2\_MEAN Mean O2 value of the bin in the unit chosen by o2\_unit).

O2\_RANGE Range of O2 values in the bin.

MO2 Metabolic rate (umol O2 / hour).

R2 Coefficient of determination for the linear regression fit to calculate MO2.

N Number of observations in the bin.

#### **Note**

Whole-animal MO2 is returned. If mass-specific MO2 is desired, the output from calc\_MO2 can be divided by the animal's mass. No matter what unit of oxygen partial pressure or concentration measurement you put into the function as o2\_unit, the output in the MO2 column is always expressed in umol O2 / hour. This is because there is a vast variety of units for which people prefer to report dissolved oxygen levels, but most physiologists are at least unified in reporting metabolic rate as umol O2 per hour. If you prefer to report MO2 as mg O2 per hour, for example, you can always do something like: conv\_resp\_unit(df\$MO2, from = 'umol\_O2 / hr', 'mg\_O2 / hr') If only beginning and ending O2 observations are known, consider using [closed](#page-12-1). Both functions will work fine, but [closed](#page-12-1) is simpler.

# Author(s)

Matthew A. Birk, <matthewabirk@gmail.com>

# See Also

[make\\_bins](#page-38-1), [calc\\_b](#page-4-1), [closed](#page-12-1), [scale\\_MO2](#page-53-1), [conv\\_resp\\_unit](#page-20-1)

#### Examples

```
# get O2 data
file <- system.file('extdata', 'witrox_file.txt', package = 'respirometry')
o2_data <- na.omit(import_witrox(file, split_channels = TRUE)$CH_4)
# calculate MO2
(mo2_5_min < -calcalc_MO2(duration = o2_data$DURATION, o2 = o2_data$O2,
bin_width = 5, vol = 10, temp = o2_data$TEMP, sal = o2_data$SAL))
# what if measurements from the 10 to 12 minute marks can't be trusted?
```

```
bad_data = o2_data$DURATION >= 10 & o2_data$DURATION <= 12
(mo2_5_min < -calcalc_MO2(duration = o2_data$DURATION, o2 = o2_data$O2,
bin_width = 5, vol = 10, temp = o2_data$TEMP, sal = o2_data$SAL, good_data = !bad_data))
# easily make a Pcrit plot
plot(mo2_5_min$O2_MEAN, mo2_5_min$MO2)
# I want to express MO2 in mg per min instead.
(mo2_5_min$MO2 <- conv_resp_unit(value = mo2_5_min$MO2, from = 'umol_O2 / hr', to = 'mg_O2 / min'))
# just endpoint measurement:
calc_MO2(duration = o2_data$DURATION, o2 = o2_data$O2,
bin_width = Inf, vol = 10, temp = o2_data$TEMP, sal = o2_data$SAL)
# In my trial, observations above 77% air saturation were really noisy, but much less noisy at
# lower O2 values. I want to adjust my bin width based on the PO2 to obtain the best balance of
# resolution and precision throughout the whole trial. Below 77% a.s., use 4 minute bins. Above
# 77% a.s. use 10 minute bins.
bins = data.frame(o2 = c(77, 100), width = c(4, 10))
calc_MO2(duration = o2_data$DURATION, o2 = o2_data$O2,
bin_width = bins, vol = 10, temp = o2_data$TEMP, sal = o2_data$SAL)
```
<span id="page-9-1"></span>calc\_pcrit *Calculate Pcrit*

#### **Description**

Calculates Pcrit (commonly understood as the threshold below which oxygen consumption rate can no longer be sustained) based on paired PO2 and MO2 values. Five Pcrit metrics are returned using many of the popular techniques for Pcrit calculation: the traditional breakpoint metric (broken stick regression), the nonlinear regression metric (Marshall et al. 2013), the sub-prediction interval metric (Birk et al. 2019), the alpha-based Pcrit method (Seibel et al. 2021), and the linear low O2 (LLO) method (Reemeyer & Rees 2019). To see the Pcrit values plotted, see [plot\\_pcrit](#page-44-1).

```
calc_pcrit(
  po2,
  mo2,
  avg\_top_n = 1,
  level = 0.95,
  iqr = 1.5,
  NLR_m = 0.065,
  MR = NULL,
  mo2_threshold = Inf,
  return_models = FALSE
)
```
<span id="page-9-0"></span>

#### <span id="page-10-0"></span>Arguments

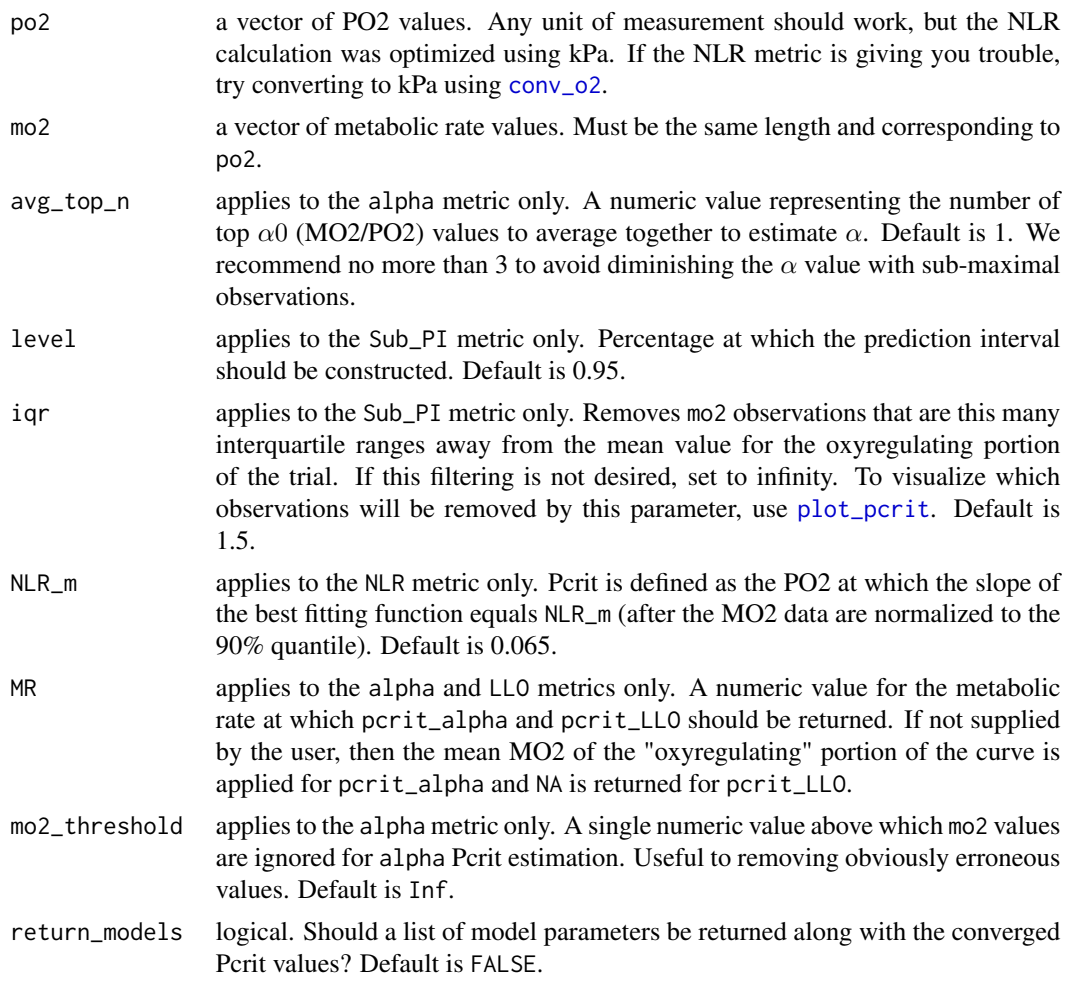

#### Details

Alpha Pcrit Alpha is calculated from [calc\\_alpha](#page-3-1) and the Pcrit corresponding to MR is returned. This determine's the animal's oxygen supply capacity and calculates the Pcrit at any given metabolic rate of interest. If no MR is provided, then it defaults to the mean MO2 value from the oxyregulating portion of the curve (as defined by the broken-stick regression).

Breakpoint Pcrit Data are fit to a broken-stick regression using [segmented](#page-0-0).

- **LLO Pcrit** A subset of observations are chosen only from those with an MO2  $\lt$  MR. Then, a linear model is fit through the observations and Pcrit is calculated as the PO2 at which the line reaches MR.
- NLR Pcrit Data are fit to the following functions: Michaelis-Menten, Power, Hyperbola, Pareto, and Weibull with intercept. Following the method developed by Marshall et al. 2013, the function that best fits the data (smallest AIC) is chosen and the Pcrit is determined as the PO2 at which the slope of the function is  $NLR_m$  (by default = 0.065 following the authors' suggestion).

<span id="page-11-0"></span>Sub\_PI Pcrit This metric builds off the Breakpoint metric and results in a systematically lower Pcrit value. This is useful for applications where it is important to ensure that Pcrit is not being overestimated. It represents a reasonable lower bounded estimate of the Pcrit value for a given trial. Once the Breakpoint Pcrit is calculated, a 95% prediction interval (can be changed with the level argument) is calculated around the oxyregulating region (i.e. using PO2 values > breakpoint Pcrit). By default, iqr provides some filtering of abberant observations to prevent their influence on the calculated prediction interval. Finally, the Sub\_PI Pcrit value is returned at the intersection of the oxyconforming line and the lower limit of the oxyregulating prediction interval.

#### Value

If return\_models is FALSE (default), a named numeric vector of Pcrit values calculated using the Alpha, Breakpoint, LLO, NLR, and Sub\_PI metrics. If return\_models is TRUE, then a list of converged Pcrit values, along with breakpoint function parameters, the MR value used for calculating Pcrit-alpha, a data frame of the "oxyregulating" portion of the curve, and NLR parameters are returned.

# Author(s)

Matthew A. Birk, <matthewabirk@gmail.com>

#### References

Birk, Matthew A., K.A.S. Mislan, Karen F. Wishner, and Brad A. Seibel. 2019. "Metabolic Adaptations of the Pelagic Octopod Japetella Diaphana to Oxygen Minimum Zones." Deep-Sea Research Part I 148: 123–31.

Marshall, Dustin J., Michael Bode, and Craig R. White. 2013. "Estimating Physiological Tolerances - a Comparison of Traditional Approaches to Nonlinear Regression Techniques." Journal of Experimental Biology 216(12): 2176–82.

Reemeyer, Jessica E., and Bernard B. Rees. 2019. "Standardizing the Determination and Interpretation of Pcrit in Fishes." Journal of Experimental Biology 222(18): jeb210633.

Seibel, B. A., A. Andres, M. A. Birk, A. L. Burns, C. T. Shaw, A. W. Timpe, C. J. Welsh. 2021. "Oxygen supply capacity breathes new life into the critical oxygen partial pressure (Pcrit)." Journal of Experimental Biology.

#### See Also

[plot\\_pcrit](#page-44-1), [calc\\_MO2](#page-6-1), [conv\\_o2](#page-18-1), [calc\\_alpha](#page-3-1)

#### Examples

```
mo2_data <- read.csv(system.file('extdata', 'mo2_v_po2.csv', package = 'respirometry'))
calc\_print(po2 = mo2_dataspo2, mo2 = mo2_data\
```
<span id="page-12-1"></span><span id="page-12-0"></span>

## Description

Returns the unknown parameter given 3 of 4 parameters to calculate respiration rate in a closed respirometer. This is useful both for basic closed respirometry setups, and also for the closed measurement phase of intermittent respirometry.

# Usage

```
closed(M02, delta_p02, duration, vol, temp = 25, sal = 35, atm_pres = <math>1013.25</math>)
```
# Arguments

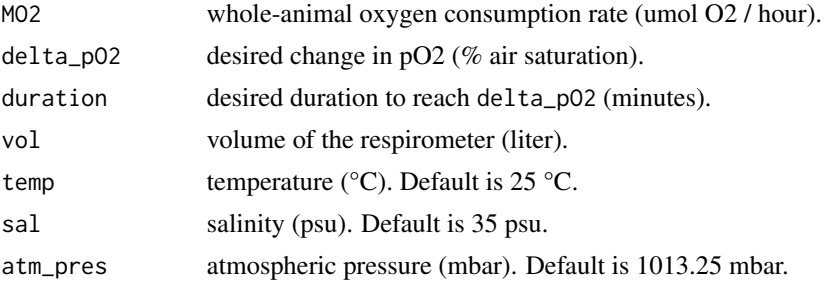

#### **Note**

If there are more than two O2 observations, consider using [calc\\_MO2](#page-6-1).

# Author(s)

Matthew A. Birk, <matthewabirk@gmail.com>

#### See Also

[flush\\_water](#page-24-1), [calc\\_MO2](#page-6-1)

#### Examples

# I've read in the literature that my animal has an SMR of 200 umol/h. How large of a # respirometer do I want if I want it to breathe down to 80% air saturation in 30 minutes? closed(MO2 = 200, delta\_pO2 = 100 - 80, duration = 30) # returns respirometer volume

# I've read in the literature that my animal has an SMR of 1000 umol/h. How long will it take to # breathe down a 50 L respirometer by 10% air saturation? closed(MO2 = 1000, delta\_pO2 = 10, vol = 50) # returns the duration to breathe down the O2

# How does animal size affect how long my measurement periods last? mass\_range <- seq(100, 400, 50)

```
dur_range <- (closed(MO2 = scale_MO2(mass_1 = 100, MO2_1 = 400, mass_2 = mass_range),
delta_p02 = 20, vol = 10)plot(mass_range, dur_range, type = 'b')
# What is the MO2 if O2 drops 0.44 mg/l in 33 minutes when the respirometer volume is 30 L?
closed(delta_pO2 = conv_02(o2 = 0.44, from = 'mg_per_l', to = 'percent_a.s.'), duration = 33,
vol = 30)
```
#### <span id="page-13-1"></span>co2\_add *Calculate CO2 to add to water*

# Description

Calculates the moles of CO2 gas to be added to a volume of seawater to achieve the desired pCO2. Useful for ocean acidification experiments where CO2 treatments are desired.

#### Usage

```
co2_add(
  goal_pco2,
  start_pH,
  vol,
  temp = 25,
  sal = 35,TA = NULL,atm_pres = 1013.25
\lambda
```
#### Arguments

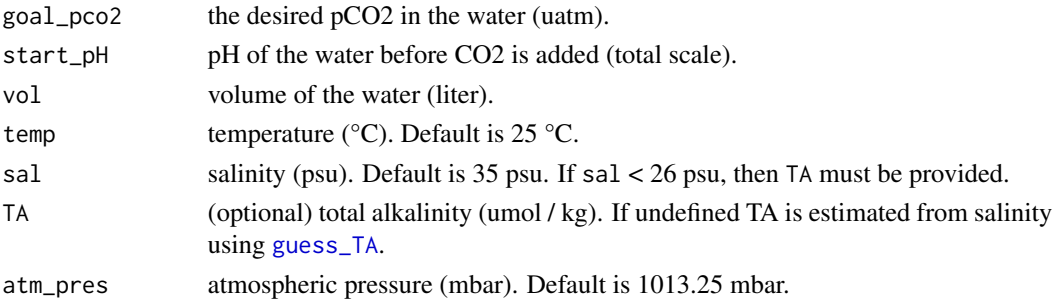

#### Value

moles of CO2 gas to be added to the seawater.

#### Note

It is assumed that all of the CO2 added dissolves and remains in solution. This can be achieved (almost completely) by bubbling CO2 according to Jokiel et al. 2014.

<span id="page-13-0"></span>

#### <span id="page-14-0"></span> $\text{co2}_\text{flush}$  15

# Author(s)

Matthew A. Birk, <matthewabirk@gmail.com>

# References

Jokiel PL, Bahr KD, Rodgers KS. 2014. Low-cost, high-flow mesocosm system for simulating ocean acidification with CO2 gas. Limnol Oceanogr Methods. 12:313–322.

#### See Also

[co2\\_rate](#page-16-1), [flush\\_carb](#page-22-1), [carb](#page-0-0), [peri\\_pump](#page-43-1)

#### Examples

# I want the 50 L reservoir to have a pCO2 = 1000 uatm. It currently has a pH of 7.88. # How many moles of CO2 gas should be added to the water to reach my desired pCO2?  $co2\_add(goa1\_pco2 = 1000, start\_pH = 7.88, vol = 50)$ 

co2\_flush *Calculate CO2 to add to flush reservoir*

# Description

Calculates the moles of CO2 gas to be added to a seawater reservoir before flushing a respirometer to achieve the desired pCO2 in the respirometer after the flush. Useful for ocean acidification experiments where CO2 treatments are desired.

```
co2_flush(
  goal_pco2,
  resp_pH,
  resp_vol,
  flush_pH,
  flush_vol,
  flush_remain = 0,
  temp = 25,
  sal = 35,
  TA = NULL,atm_pres = 1013.25
)
```
#### Arguments

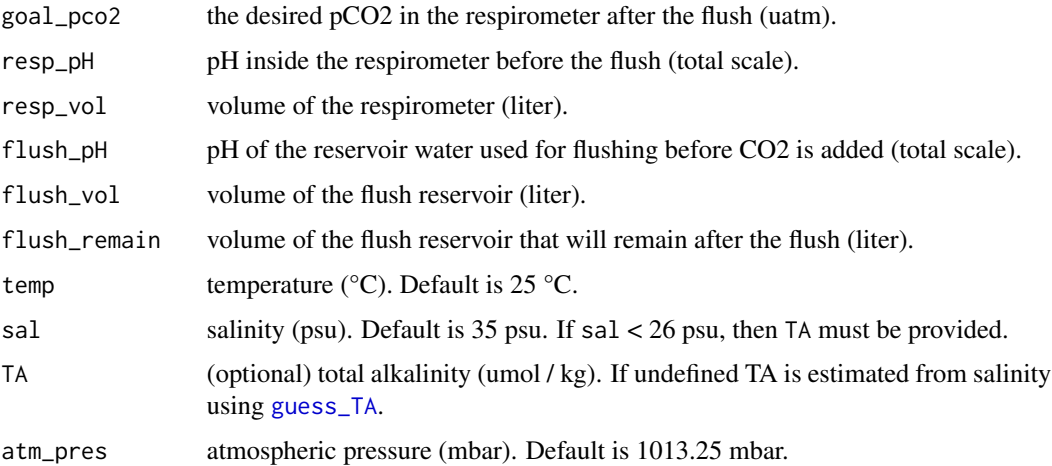

#### Value

moles of CO2 gas to be added to the flush reservoir.

# Note

It is assummed that the entire reservoir is drained into the respirometer during the flush. It is also assumed that all of the CO2 added dissolves and remains in solution. This can be achieved (almost completely) by bubbling CO2 according to Jokiel et al. 2014.

#### Author(s)

Matthew A. Birk, <matthewabirk@gmail.com>

# References

Jokiel PL, Bahr KD, Rodgers KS. 2014. Low-cost, high-flow mesocosm system for simulating ocean acidification with CO2 gas. Limnol Oceanogr Methods. 12:313–322.

#### See Also

[co2\\_add](#page-13-1), [co2\\_rate](#page-16-1), [flush\\_carb](#page-22-1), [carb](#page-0-0), [peri\\_pump](#page-43-1)

# Examples

```
# I want the respirometer to have a pCO2 = 1000 uatm. It currently has a pH of 7.6 and is 90 L.
# If I have a 200 L reservoir with pH = 7.9 seawater, how much CO2 do I need
# to add to the flush reservoir?
co2_flush(goal_pco2 = 1000, resp_pH = 7.6, resp_vol = 90, flush_pH = 7.9, flush_vol = 200)
```
<span id="page-15-0"></span>

# <span id="page-16-1"></span><span id="page-16-0"></span>Description

Calculates the moles of CO2 gas to be added to a respirometer intake seawater flow to achieve the desired pCO2 in the respirometer. Useful for ocean acidification experiments where CO2 treatments are desired. Can be used for acclimation before a trial begins or for use with flow-through respirometry.

# Usage

```
co2_rate(
  goal_pco2,
  init_pH,
  flow_rate,
  temp = 25,
  sal = 35,TA = NULL,atm_pres = 1013.25,
 MO2 = NULL,RQ = 1)
```
# Arguments

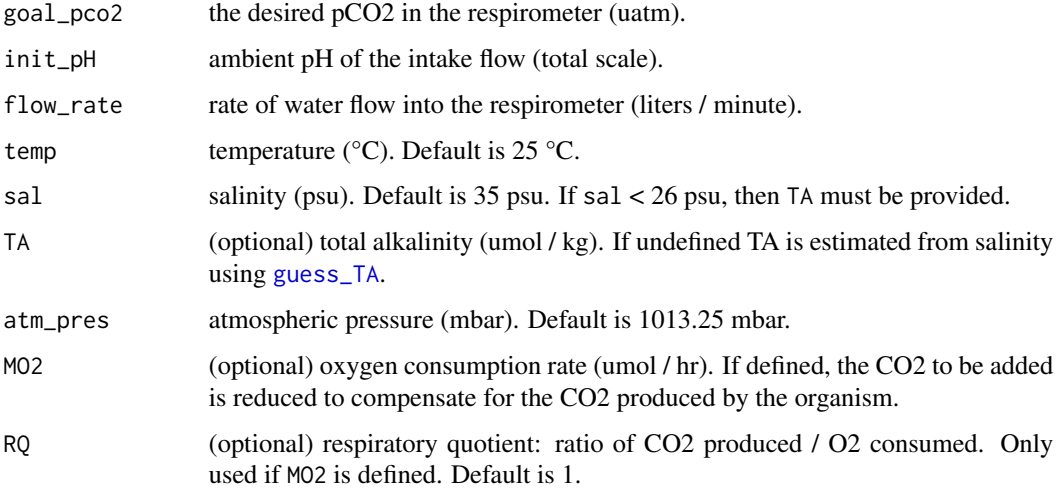

# Value

moles of CO2 gas to be added to the intake flow per minute.

# <span id="page-17-0"></span>Note

It is assumed that all of the CO2 added dissolves and remains in solution. This can be achieved (almost completely) by bubbling CO2 according to Jokiel et al. 2014.

# Author(s)

Matthew A. Birk, <matthewabirk@gmail.com>

# References

Jokiel PL, Bahr KD, Rodgers KS. 2014. Low-cost, high-flow mesocosm system for simulating ocean acidification with CO2 gas. Limnol Oceanogr Methods. 12:313–322.

# See Also

[co2\\_add](#page-13-1), [flush\\_carb](#page-22-1), [carb](#page-0-0), [peri\\_pump](#page-43-1)

# Examples

```
# I want the respirometer to have a pCO2 = 1000 uatm. How much CO2 per minute do I need
# to add to the intake flow if the ambient pH is 8.1 and it is flowing at 3 LPM?
co2_rate(goa1_pco2 = 1000, init_pH = 8.1, flow_rate = 3)
```
<span id="page-17-1"></span>conv\_nh4 *Convert between units of ammonia (NH3) / ammonium (NH4+)*

#### Description

Ammonia or nitrogen excretion can be measured in a variety of ways. Convert between different measurements.

#### Usage

conv\_nh4(n\_waste, from = "umol\_NH4", to = "all")

# Arguments

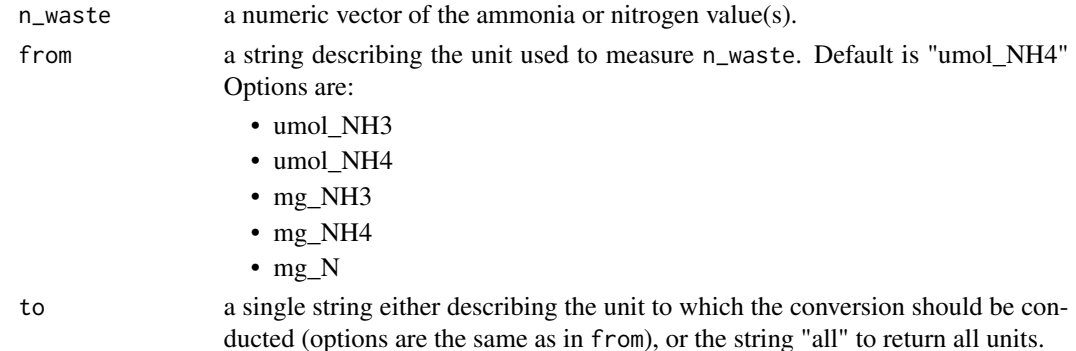

#### <span id="page-18-0"></span> $conv_02$  19

# Details

The sum of NH4+ and NH3 species are considered. Conversions are based on relationships and values from the package [marelac](#page-0-0).

# Author(s)

Matthew A. Birk, <matthewabirk@gmail.com>

# See Also

[predict\\_nh3](#page-47-1), [conv\\_o2](#page-18-1)

# Examples

```
conv_{nh4}(n_waste = 100)conv_{nh4}(n_{waste} = 100, from = 'mg_N')conv_nh4(n_waste = 100, from = 'mg_N', to = 'umol_NH4')
```
<span id="page-18-1"></span>conv\_o2 *Convert between units of oxygen partial pressure and concentration*

# Description

Unfortunately, a consensus on the best way to express how much oxygen is in water has not been formed to date. Until then, this function converts between all commonly used forms of dissolved O2 measurements.

#### Usage

```
conv_o2(
 02 = 100,
  from = "percent_a.s.",
  to = "all",temp = 25,
  sal = 35,
  atm_pres = 1013.25
)
```
# Arguments

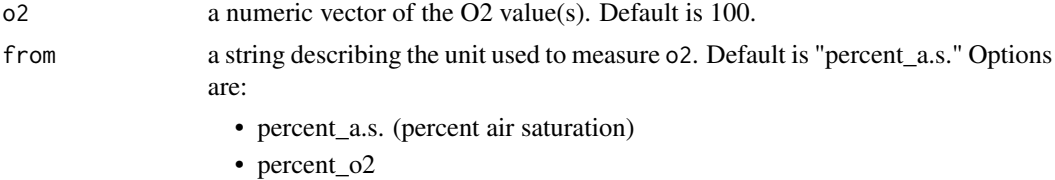

• hPa

20 conv $\sim$  20

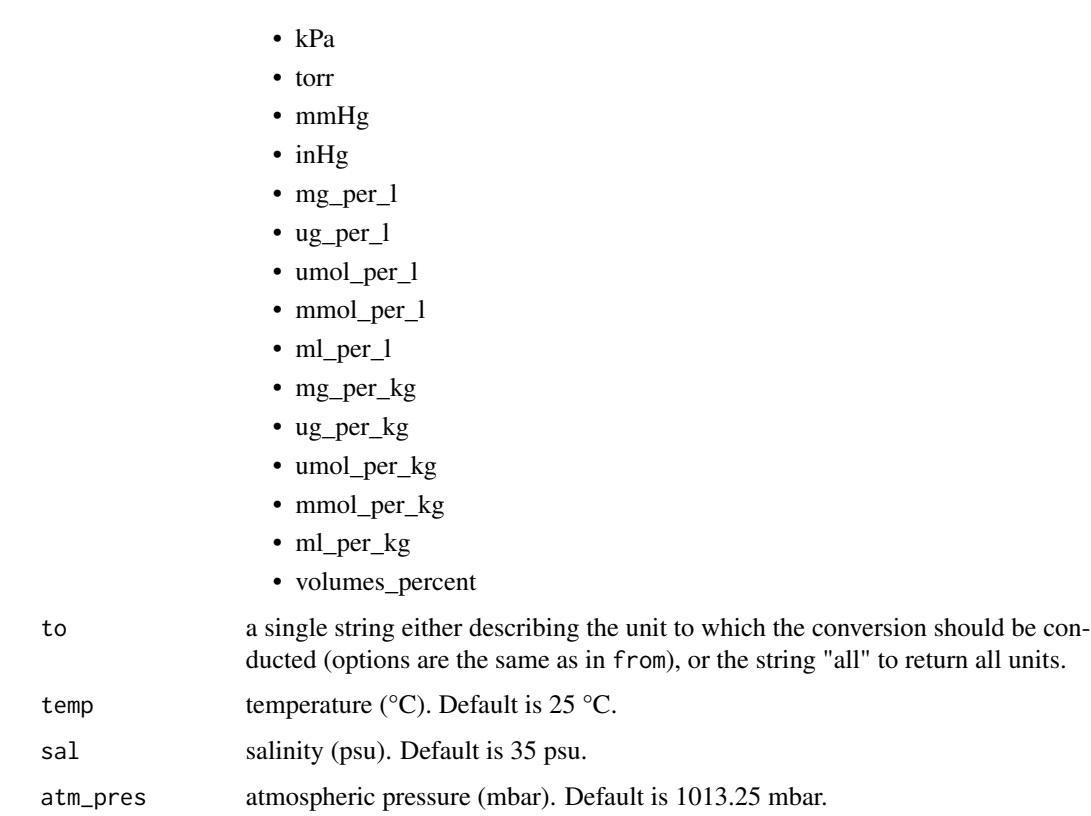

# Details

Conversions are based on relationships and values from the package [marelac](#page-0-0) which utilizes saturation values from Weiss 1970.

#### Author(s)

Matthew A. Birk, <matthewabirk@gmail.com>

# References

Weiss R. 1970. The solubility of nitrogen, oxygen, and argon in water and seawater. Deep-Sea Research. 17:721-735.

# Examples

```
conv_02(o2 = 50)
conv_02(o2 = 1:50, from = "umol_per_l", to = "ml_per_l", temp = 10, sal = 0,
atm_pres = 1100)
conv_o2()[c('mmHg','kPa')]
```
<span id="page-19-0"></span>

# <span id="page-20-1"></span><span id="page-20-0"></span>Description

Converts units of measurement that are joined by " / " or " \* ". This function expands upon [conv\\_multiunit](#page-0-0) to incorporate O2 unit conversion and seawater volume-mass conversions.

# Usage

```
conv_resp_unit(
  value,
  from,
  to,
  temp = 25,
  sal = 35,
  atm_pres = 1013.25,
  o2_conc_base = "per_l"
\mathcal{E}
```
# Arguments

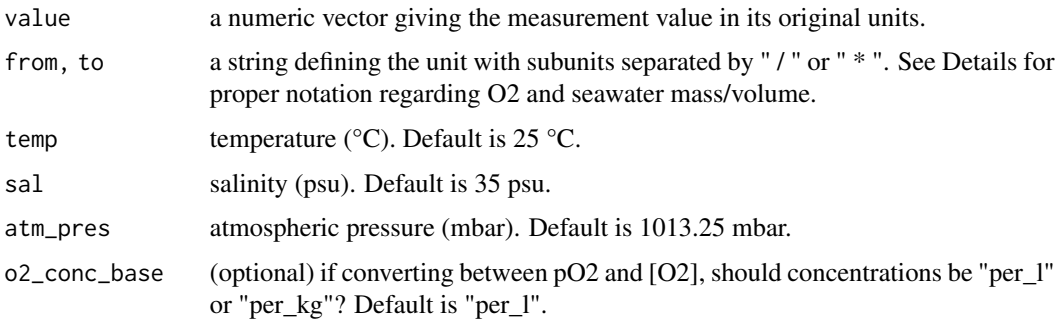

# Details

The O2 units supported by [conv\\_o2](#page-18-1) should be appended with "\_O2" (e.g. "kPa\_O2"; even "percent\_o2\_O2") and O2 unit concentrations should drop "per\_l" or "per\_kg" (e.g. "umol\_O2"). To designate seawater mass-volume conversion, append the unit with "\_seawater" (e.g. "kg\_seawater").

# Author(s)

Matthew A. Birk, <matthewabirk@gmail.com>

# See Also

[conv\\_multiunit](#page-0-0), [conv\\_o2](#page-18-1), [rho](#page-0-0)

#### <span id="page-21-0"></span>Examples

```
# I read that an animal's MO2 is 1.92 ml O2/kg/min. What is this MO2 in umol O2/g/h?
conv_resp_unit(value = 1.92, from = "ml_O2 / kg / min", to = "umol_O2 / g / hr")
```

```
# Krogh's diffusion coefficient for oxygen through gills can be expressed as ml O2 / mm2 (gill
# surface area) / um (gill thickness) / torr (seawater pO2 - blood pO2) / minute at a given
# temperature.
# To convert to another unit:
conv_resp_unit(value = 1e-6, from = "ml_O2 / mm2 / um / torr / min",
to = "umol_02 / cm2 / um / kPa / hr", temp = 20)
```
# Now, with a knowledge of gill morphometrics, seawater pO2, and blood pO2, I can compare # gill diffusion with whole animal MO2.

correct\_bubble *Adjust respirometer volume for bubbles*

# **Description**

Given the volume of the respirometer and the volume of bubbles or air space, the moles of O2 in the system are calculated, and the volume of a respirometer holding the same quantity of O2 with only water is returned.

#### Usage

```
correct_bubble(resp_vol, bubble_vol, temp = 25, sal = 35, atm_pres = 1013.25)
```
#### Arguments

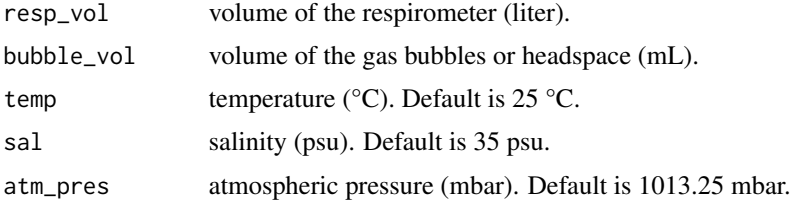

#### Details

Depending on temperature and salinity, air holds 20,000x as much O2 as water per unit volume, thus small air bubbles in a respirometer can dramatically increase the amount of O2 an organism has to consume to lower the pO2 or aqueous [O2]. Thus air bubbles lead to underestimations of MO[2]. To correct for this in MO2 calculations after measurement, the volume of the respirometer can be increased. This function calculates the volume needed for MO2 calculations as a function of the volume of air space. Caution: allowing air bubbles into a respirometer is not recommended, even with this post-measurement adjustment. A small error in bubble volume estimation can lead to a large error in calculated metabolic rate.

# <span id="page-22-0"></span>flush\_carb 23

# Value

The volume of a respirometer holding an equivalent quantity of O2 filled only with water.

#### Note

Due to the high concentration of O2 in air, very small errors in bubble volume estimates can lead to very large differences in the volume returned. Only trust the returned value if you are very confident of the accuracy of your bubble volume estimate.

# Author(s)

Matthew A. Birk, <matthewabirk@gmail.com>

#### See Also

[molvol](#page-0-0)

# Examples

```
correct_bubble(resp_vol = 50, bubble_vol = 10) # a 10 mL bubble makes a huge difference!
correct_bubble(resp\_vol = 50, bubble\_vol = 1, temp = 10, sal = 0)
# in calculating MO2, a volume of 63.8 L should be used rather than the true 50 L.
```
<span id="page-22-1"></span>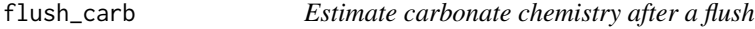

# Description

Given the seawater pH inside the respirometer and in the flush reservoir, the new carbonate parameters (including pH) in the respirometer after the flush are estimated.

```
flush_carb(
  resp_vol,
  flow_rate,
  duration,
  resp_pH,
  flush_pH,
  temp = 25,
  sal = 35,
  TA = NULL,atm_pres = 1013.25
)
```
# <span id="page-23-0"></span>Arguments

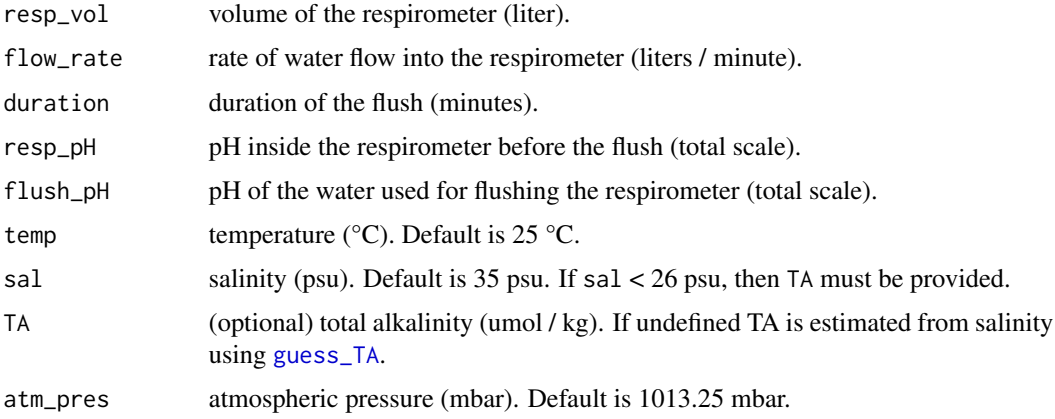

# Value

A data frame returned by [carb](#page-0-0).

#### Author(s)

Matthew A. Birk, <matthewabirk@gmail.com>

# See Also

[carb](#page-0-0), [flush\\_water](#page-24-1)

# Examples

```
flush_carb(resp_vol = 90, flow_rate = 10, duration = 3, resp_pH = 7.8, flush_pH = 8.1)
```
# What will be the pH in the respirometer after this flush? flush\_carb(resp\_vol = 90, flow\_rate = 10, duration = 3, resp\_pH = 7.8, flush\_pH =  $8.1$ )\$pH

flush\_o2 *Estimate dissolved O2 after a flush*

# Description

Calculate the pO2 or [O2] in a respirometer after a flush. Given 5 of the 6 parameters, the 6th parameter is calculated.

```
flush_o2(resp_vol, flow_rate, duration, resp_o2, flush_o2, final_o2)
```
# <span id="page-24-0"></span>flush\_water 25

# Arguments

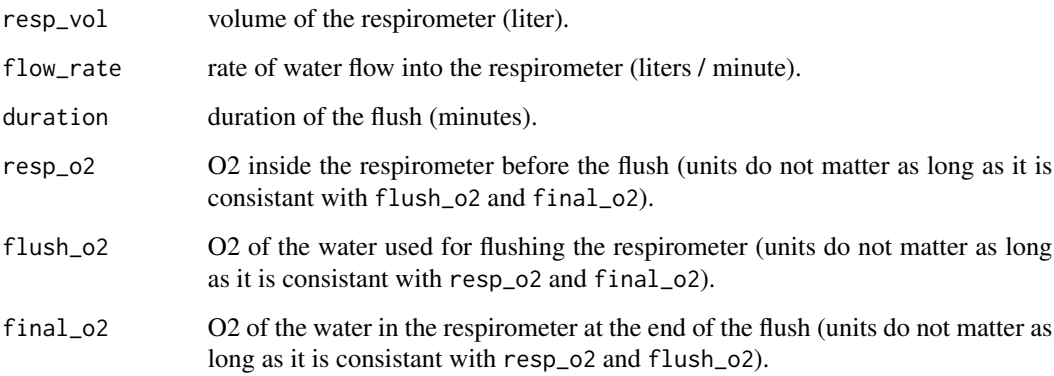

# Author(s)

Matthew A. Birk, <matthewabirk@gmail.com>

# See Also

[flush\\_water](#page-24-1), [flush\\_carb](#page-22-1)

# Examples

```
# What will be the pO2 in the respirometer after this flush?
flush_o2(resp_vol = 90, flow_rate = 10, duration = 3, resp_o2 = 15, flush_o2 = 21)
```
# I want to bring the pO2 back up to 95% air saturation. How long do I need to flush? flush\_o2(resp\_vol = 20, flow\_rate = 2, resp\_o2 = 75, flush\_o2 = 99, final\_o2 = 95)

<span id="page-24-1"></span>flush\_water *Find percent of water exchanged after a flush*

# Description

Calculate the proportion of water in a respirometer that is new after a flush. Useful for intermittent respirometry. Given 3 of the first 4 parameters, the 4th parameter is calculated.

```
flush_water(vol, flow_rate, duration, perc_fresh, plot = FALSE)
```
#### <span id="page-25-0"></span>Arguments

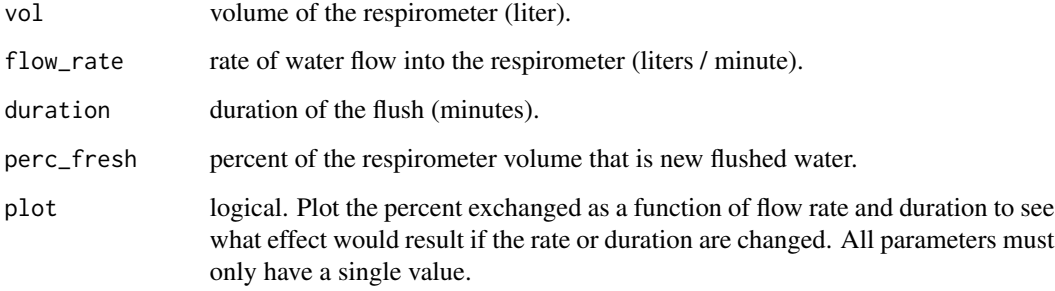

#### Author(s)

Matthew A. Birk, <matthewabirk@gmail.com>

# References

Steffensen JF. 1989. Some errors in respirometry of aquatic breathers: How to avoid and correct for them. Fish Physiol Biochem. 6:49–59. Equation 5.

# See Also

[flush\\_carb](#page-22-1), [min\\_flow](#page-42-1)

#### Examples

# What proportion of a 90 L respirometer is exchanged after 20 minutes of flow at 2 LPM? flush\_water(vol =  $90$ , flow\_rate = 2, duration =  $20$ )

```
# Would it be worth it to extend the flush another five minutes? How much would that
# improve the exchange?
flush_water(vol = 90, flow_rate = 2, duration = 20, plot = TRUE)
# Another five minutes would increase exchange by nearly 10%.
# Perhaps that's worth the extra time...
# Visualize flushing
vol = 150flow_rate = seq(0, 10, by = 0.5)duration = 0:60perc_fresh = outer(flow_rate, duration, function(flow_rate, duration){
flush_water(vol = vol, flow_rate = flow_rate, duration = duration)})
```
persp(flow\_rate, duration, perc\_fresh, xlab = 'Flow rate (LPM)', ylab = 'Duration (min)', zlab = '% exchange', theta = 45, phi = 15, expand =  $0.5$ , ticktype = 'detailed', nticks = 10)

<span id="page-26-0"></span>goal\_flush\_pH *Calculate goal pH of a flush reservoir to achieve the post-flush goal pCO2*

# Description

Calculates the pH of a flush reservoir that is needed to achieve the goal pCO2 after the flush reservoir has been drained into the respirometer.

# Usage

```
goal_flush_pH(
  goal_pco2,
  resp_pH,
  resp_vol,
  flush_vol,
  flush_remain = 0,
  temp = 25,
  sal = 35,TA = NULL,atm_pres = 1013.25
)
```
# Arguments

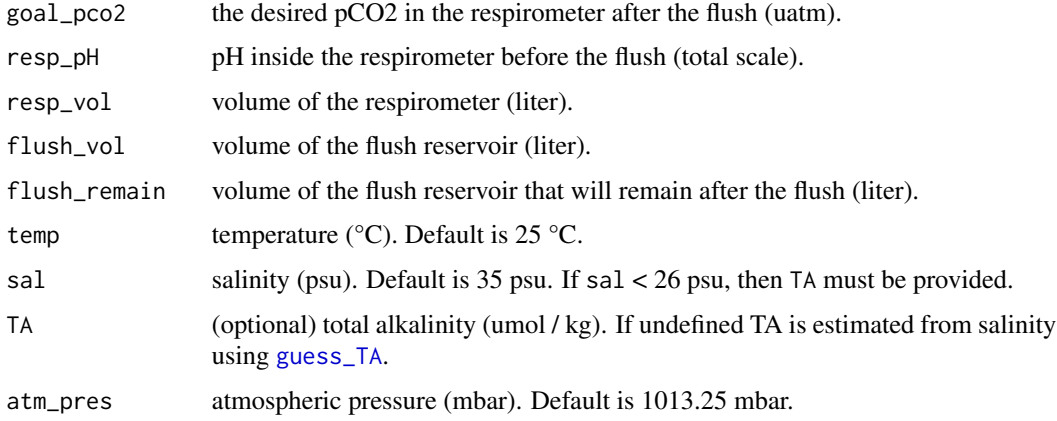

# Value

pH needed in the flush reservoir to achieve the goal pCO2 post-flush (total scale).

#### Author(s)

Matthew A. Birk, <matthewabirk@gmail.com>

# See Also

[co2\\_rate](#page-16-1), [flush\\_carb](#page-22-1), [carb](#page-0-0), [peri\\_pump](#page-43-1)

#### Examples

```
# I want the respirometer to have a pCO2 = 1000 uatm. It currently has a pH of 7.6 and is 90 L.
# If I have a 200 L reservoir which will be drained completely, what do I want
# the pH of the reservoir to be?
goal_flush_pH(goal_pco2 = 1000, resp_pH = 7.6, resp_vol = 90, flush_vol = 200)
```
<span id="page-27-1"></span>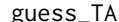

Estimate total alkalinity from salinity

#### **Description**

Estimate total alkalinity from salinity and temperature of surface seawater according to Lee et al. 2006. Useful when a rough guess of TA is needed because measuring TA is not possible or practical.

# Usage

guess\_TA(temp = 25, sal = 35, region = NULL, extend = TRUE)

#### Arguments

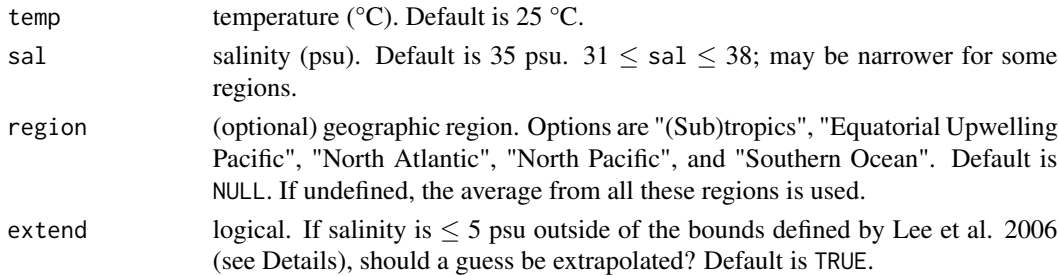

#### **Details**

(Sub)tropics temp  $\geq 20$  and  $31 \leq$  sal  $\leq 38$ 

Equatorial Upwelling Pacific temp  $\geq 18$  and  $31 \leq$  sal  $\leq 36.5$ 

North Atlantic  $0 \leq$  temp  $\leq 20$  and  $31 \leq$  sal  $\leq 37$ 

North Pacific temp  $\leq 20$  and  $31 \leq$  sal  $\leq 35$ 

**Southern Ocean** temp  $\leq 20$  and  $33 \leq$  sal  $\leq 36$ 

Estimates total alkalinity using the equations provided by Lee et al. 2006 (Geophysical Research Letters). While these equations are designed for open ocean environments, they can provide a rough estimate even for coastal environments. For improved estimate accuracy, the geographic region can be provided. The North Pacific region is longitude-dependent so a longitude of 150 °W is assumed which provides a typical value within the range. Only applicable for surface waters, not very accurate for the ocean interior.

<span id="page-27-0"></span>

# <span id="page-28-0"></span>guess\_when 29

# Value

An estimate of the total alkalinity (umol / kg). If NA or NaN are returned, confirm the temp and sal values are within acceptable ranges for the region of interest.

# Author(s)

Matthew A. Birk, <matthewabirk@gmail.com>

#### References

Lee K, Tong LT, Millero FJ, Sabine CL, Dickson AG, Goyet C, Park G-H, Wanninkhof R, Feely RA, Key RM. 2006. Global relationships of total alkalinity with salinity and temperature in surface waters of the world's oceans. Geophys Res Lett. 33:L19605.

#### See Also

[predict\\_pH](#page-48-1)

#### Examples

```
guess_TA(temp = 22, sal = 33)
guess_TA(temp = 12, sal = 33, region = "North Atlantic")
guess_TA(temp = 20, sal = 31:35)
guess_TA(sal = 31) # salinity is within bounds
guess_TA(sal = 30) # salinity is outside the bounds and TA is extrapolated
guess_TA(sal = 30, extend = FALSE) # do not extrapolate TA
guess_TA(sal = 25, extend = TRUE) # will not extrapolate with sal > 5 psu out of bounds
```
guess\_when *Estimate when the O2 level will reach a defined level*

#### Description

Estimates the time at which O2 will reach a defined level assuming a linear change in O2 over time.

#### Usage

```
guess_when(past_o2, past_time, goal_o2, plot = TRUE)
```
#### Arguments

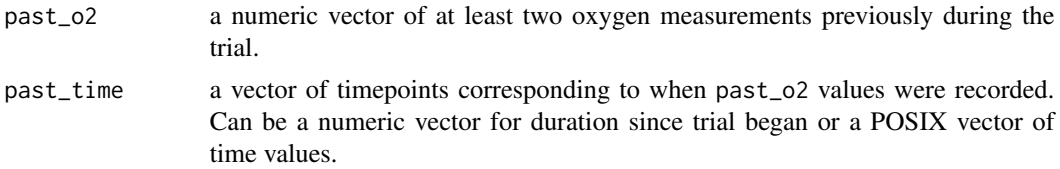

<span id="page-29-0"></span>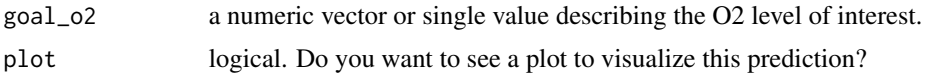

#### Value

A prediction of the time when O2 will reach goal\_o2. If past\_time is numeric, then a numeric value(s) will be returned. If POSIX, then POSIX will be returned.

#### Note

Viewing the plot can be valuable if the O2 consumption or production is not linear.

#### Author(s)

Matthew A. Birk, <matthewabirk@gmail.com>

# See Also

[predict\\_pH](#page-48-1), [predict\\_nh3](#page-47-1)

# Examples

```
guess_when(past_o2 = rnorm(n = 10, mean = 100:91), past_time = 1:10, goal_o2 = 75, plot = FALSE)
guess_when(past_o2 = rnorm(n = 10, mean = 100:91, sd = 5), past_time = 1:10, goal_o2 = 75)
# Viewing the plot can be helpful to see how trustworthy the prediction is
# when signal:noise is low.
```
<span id="page-29-1"></span>import\_firesting *Import data from Pyro Oxygen Logger*

#### Description

Imports the standard txt file output from Pyroscience's deprecated Pyro Oxygen Logger software and converts the data into one or more data frames. If using the newer Pyroscience Workbench software, use [import\\_pyroscience\\_workbench](#page-33-1) instead.

```
import_firesting(
  file,
 o2_unit = "percent_a.s.",
  date = "%m/%d/%Y %X",
  overwrite_sal = NULL,
  keep_metadata = FALSE,
  drop_channels = TRUE,
  split_channels = FALSE
)
```
# <span id="page-30-0"></span>import\_firesting 31

# Arguments

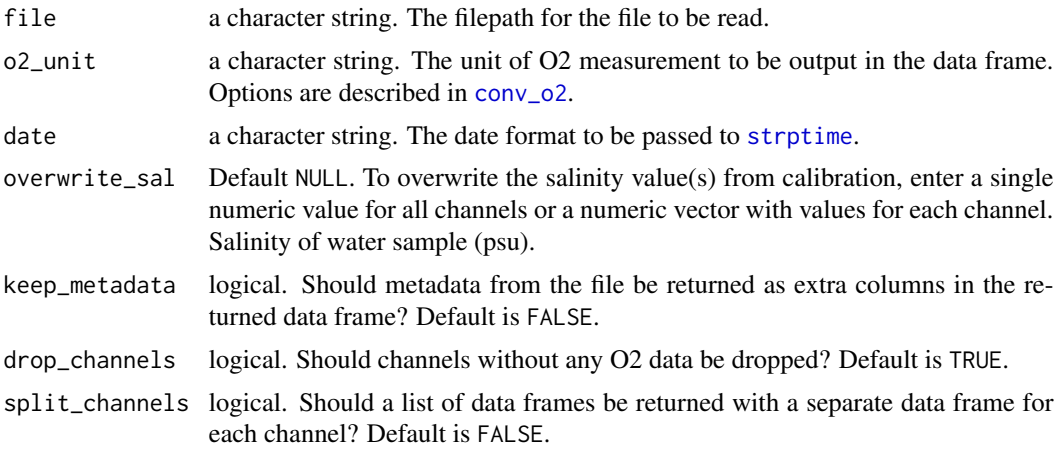

# Details

The following FireSting fiber optic O2 transmitters are supported:

- FireStingO2
- FireStingO2 (1st generation)

If you would like support for the Piccolo2, FireStingO2-Mini, TeX4, or any OEM instruments, email me a data file from the device.

# Value

A data frame (or list of data frames) is returned.

TIME Date and time, POSIXlt format.

DURATION Duration of measurement trial (minutes).

CH\_X\_O2 Oxygen measurement in desired unit as determined by o2\_unit.

CH\_X\_TEMP Temperature recorded or defined at beginning of measurement trial.

CH\_X\_SAL Salinity (psu).

... Channel columns (CH\_...) are repeated for each channel.

COMMENT Comments from FireSting file.

If keep\_metadata = TRUE, then the following columns are appended to the returned data frame:

ATM\_PRES Atmospheric pressure (mbar).

HUMIDITY Relative humidity (% RH).

PROBE\_TEMP Probe temperature.

INTERNAL\_TEMP Transmitter internal temperature.

ANALOG\_IN Voltage input from the extension port (mV).

CH\_X\_PHASE Phase recorded. Phase is inversely related to O2.

<span id="page-31-0"></span>CH\_X\_INTENSITY Intensity is an indicator of the quality of the signal. A low intensity warning is produced by the transmitter below 10 mV.

CH\_X\_AMB\_LIGHT Ambient light on the sensor. Expressed in mV.

If  $split_{\text{channels}} = \text{TRUE}$ , then "CH\_X\_" is removed from the column names and multiple data frames are returned in a named list.

# Note

Oxygen conversions are estimates based on the [marelac](#page-0-0) package.

#### Author(s)

Matthew A. Birk, <matthewabirk@gmail.com>

# See Also

[import\\_pyroscience\\_workbench](#page-33-1), [import\\_presens](#page-31-1), [import\\_witrox](#page-36-1), [conv\\_o2](#page-18-1)

# Examples

```
## Not run:
file <- system.file('extdata', 'pyro_oxygen_logger_file.txt', package = 'respirometry')
import_firesting(file, o2_unit = 'umol_per_l')
# I want each channel as a separate data frame.
```

```
data_list <- import_firesting(file, split_channels = TRUE)
data_list$CH_3 # here's the channel 3 data frame.
```
## End(Not run)

<span id="page-31-1"></span>import\_presens *Import data from a PreSens O2 transmitter*

# Description

Imports the standard text file output from most single channel PreSens fiber optic O2 transmitters and converts the data into a data frame.

```
import_presens(
  file,
  o2_unit = "percent_a.s.",
 date = "%d/%m/%y",
  sal = 35,
 all_cols = FALSE,
  split_channels = FALSE
)
```
# <span id="page-32-0"></span>import\_presens 33

#### Arguments

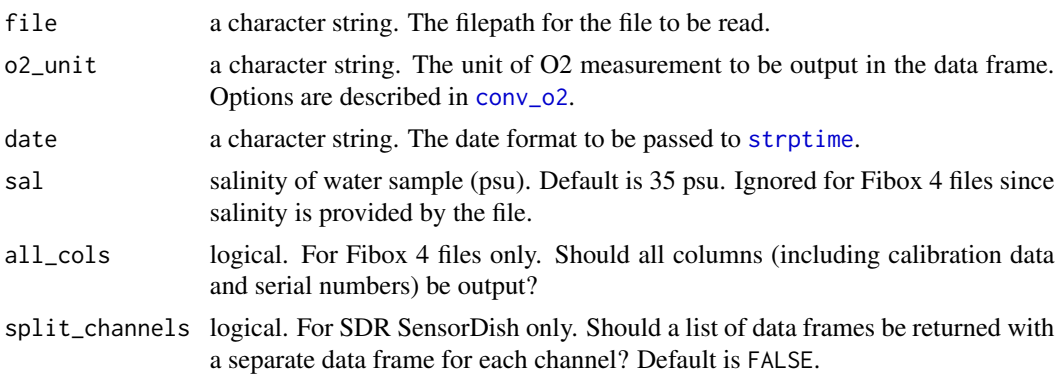

#### Details

The following PreSens fiber optic O2 transmitters are supported:

- Fibox 4
- Fibox 3
- Fibox 3 trace
- Fibox 3 LCD trace
- Microx TX3
- Microx TX3 trace
- SDR SensorDish Reader

If you would like support for another PreSens O2 meter, email the package maintainer a data file from the device you would like supported. It is very important to note that the PreSens fiber optics O2 transmitters that are supported with this function (except the Fibox 4) DO NOT account for salinity (i.e. they assume salinity  $= 0$  ppt). If the water sample measured was not fresh water, the oxygen concentrations (e.g. mg per liter or umol per liter) are incorrect in the PreSens txt file. This function corrects these O2 concentrations based on the salinity value defined by the sal argument. Absolute partial pressures (i.e. hPa and torr) will also be slightly different due to the slight influence of salinity on water's vapor pressure. This difference is typically ~0.05% of the recorded value.

# Value

A data frame is returned.

TIME Date and time, POSIXct format.

DURATION Duration of measurement trial (minutes).

- O2 Oxygen measurement in desired unit as determined by o2\_unit.
- PHASE Phase recorded. Phase is inversely related to O2. Not included in SDR SensorDish Reader files.
- AMPLITUDE Amplitude recorded. Amplitude is an indicator of the quality of the signal. A low amplitude warning is produced by the transmitter below 2500. Not included in SDR SensorDish Reader files.

<span id="page-33-0"></span>TEMP Temperature recorded or defined at beginning of measurement trial.

ATM\_PRES Atmospheric pressure (mbar).

SAL Salinity (psu).

**ERROR\_CODE** Error code from transmitter. See PreSens user manual for translation of error code. Not included in SDR SensorDish Reader files.

#### **Note**

Oxygen conversions are based on [conv\\_o2](#page-18-1) and therefore differ slightly from the conversions provided by PreSens.

#### Author(s)

Matthew A. Birk, <matthewabirk@gmail.com>

# See Also

[import\\_pyroscience\\_workbench](#page-33-1), [import\\_firesting](#page-29-1), [import\\_witrox](#page-36-1), [conv\\_o2](#page-18-1)

# Examples

## Not run:

```
# Import a Fibox 3 file.
file <- system.file('extdata', 'fibox_3_file.txt', package = 'respirometry')
import_presens(file, o2_unit = 'umol_per_l', sal = 25)
# Import a Fibox 4 file.
file <- system.file('extdata', 'fibox_4_file.csv', package = 'respirometry')
import_presens(file = file, date = '%d-%b-%Y')
# Import an SDR SensorDish Reader file.
```

```
file <- system.file('extdata', 'sdr_file.txt', package = 'respirometry')
import_presens(file = file, date = '%d.%m.%y%X')
```
## End(Not run)

<span id="page-33-1"></span>import\_pyroscience\_workbench

*Import data from Pyroscience Workbench*

#### Description

Imports the raw channel data from Pyroscience Workbench output files. This allows "live" analyses while the trial is still running. This does not utilize the ".pyr" file, nor the text file that is created once the trial is finished. This utilizes the raw channel data found within the "ChannelData" folder that the software makes when the trial starts.

# Usage

```
import_pyroscience_workbench(
 folder,
 o2_unit = "percent_a.s.",
 sal = NULL,keep_metadata = FALSE,
 split_channels = FALSE,
 merge_close_measurements = "min"
\mathcal{L}
```
# Arguments

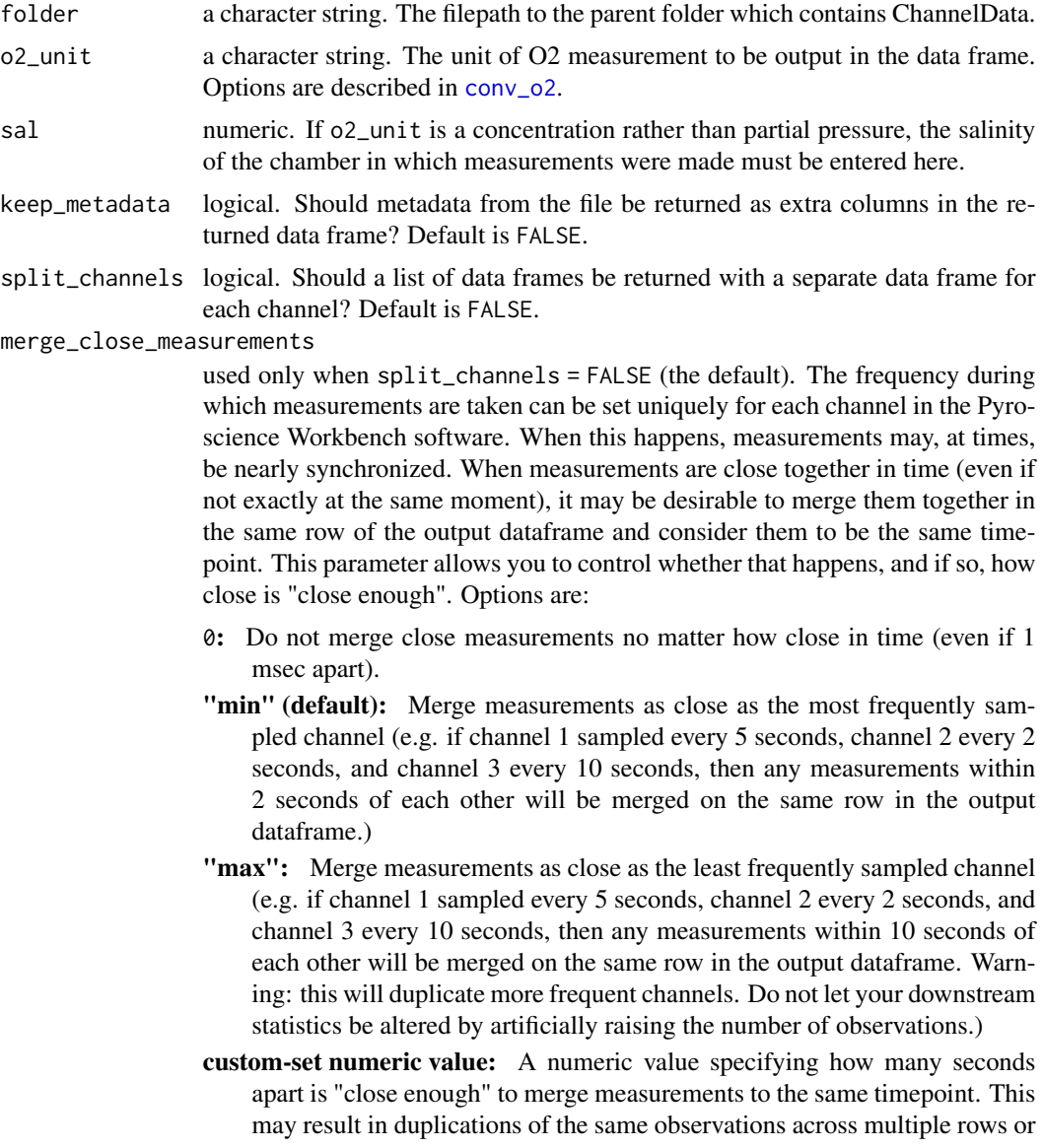

not merging multiple observations as expected. Examine the output carefully.

#### <span id="page-35-0"></span>Value

A data frame (or list of data frames) is returned.

TIME Date and time, POSIXct format. If split\_channels = FALSE (default), then the timestamp is the average of all the measurements that were merged. For details, see merge\_close\_measurements.

DURATION Duration of measurement trial (minutes).

CH X O2 Oxygen measurement in desired unit as determined by o2\_unit.

CH\_X\_TEMP Temperature recorded or defined at beginning of measurement trial.

 $CH_X SAL$  Salinity (psu). Only displayed if sal != NULL.

CH\_X\_STATUS Warning or error messages from Pyroscience Workbench file.

... Channel columns (CH ...) are repeated for each channel.

If keep\_metadata = TRUE, then the following columns are appended to the returned data frame:

CH\_X\_PHASE Phase recorded. Phase is inversely related to O2.

CH\_X\_INTENSITY Intensity is an indicator of the quality of the signal.

CH\_X\_AMB\_LIGHT Ambient light on the sensor. Expressed in mV.

- CH X T STATUS Warning or error messages from Pyroscience Workbench file's temperature measurement.
- CH\_X\_ATM\_PRES Atmospheric pressure (mbar).
- CH\_X\_P\_STATUS Warning or error messages from Pyroscience Workbench file's atmospheric pressure measurement.

If split\_channels = TRUE, then "CH\_X\_" is removed from the column names and multiple data frames are returned in a named list.

#### **Note**

Oxygen conversions are estimates based on the [marelac](#page-0-0) package.

# Author(s)

Matthew A. Birk, <matthewabirk@gmail.com>

# See Also

[import\\_presens](#page-31-1), [import\\_witrox](#page-36-1), [conv\\_o2](#page-18-1)

# <span id="page-36-0"></span>import\_witrox 37

# Examples

```
## Not run:
folder <- system.file('extdata/pyro_wb/', package = 'respirometry')
import\_pyroscience\_workbench(folder = folder, o2\_unit = 'umol_per\_l', sal = c(0, 35))# I want each channel as a separate data frame.
data_list <- import_pyroscience_workbench(folder = folder, split_channels = TRUE)
data_list$CH_2 # here's the channel 2 data frame.
## End(Not run)
```

```
import_witrox Import data from a Loligo Systems Witrox O2 transmitter
```
# Description

Imports the standard txt file output from Loligo Systems Witrox fiber optic O2 transmitters and converts the data into one or more data frames.

# Usage

```
import_witrox(
  file,
 o2_unit = "percent_a.s.",
 date = "%m/%d/%Y %I:%M:%S %p",
 overwrite_sal = NULL,
  drop_channels = TRUE,
  split_channels = FALSE
\lambda
```
# Arguments

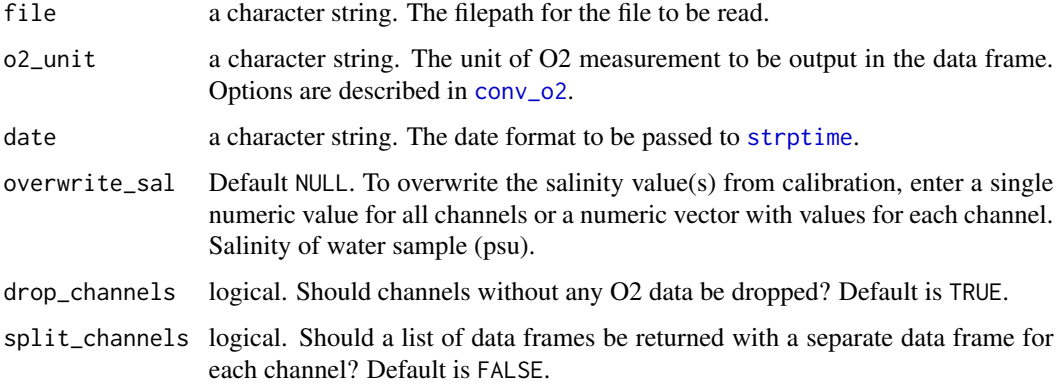

# <span id="page-37-0"></span>Details

The following Loligo Systems fiber optic O2 transmitters are supported:

• Witrox 4

If you would like support for the Witrox 1, email me a data file from this device.

# Value

A data frame (or list of data frames) is returned.

TIME Date and time, POSIXlt format.

DURATION Duration of measurement trial (minutes).

ATM\_PRES Atmospheric pressure (mbar).

CH\_X\_PHASE Phase recorded. Phase is inversely related to O2.

CH\_X\_TEMP Temperature recorded or defined at beginning of measurement trial.

CH\_X\_SAL Salinity (psu).

CH\_X\_O2 Oxygen measurement in desired unit as determined by o2\_unit.

... Channel columns (CH\_...) are repeated for each channel.

If  $split_{\text{channels}} = \text{TRUE}, \text{ then } \text{"CH\_X__"} \text{ is removed from the column names and multiple data}$ frames are returned in a list.

# Author(s)

Matthew A. Birk, <matthewabirk@gmail.com>

#### See Also

[import\\_pyroscience\\_workbench](#page-33-1), [import\\_firesting](#page-29-1), [import\\_presens](#page-31-1), [conv\\_o2](#page-18-1)

# Examples

```
## Not run:
file <- system.file('extdata', 'witrox_file.txt', package = 'respirometry')
import_witrox(file, o2_unit = 'umol_per_l')
# Oops. I forgot to change the salinity value when I calibrated
# the instrument. Override the values in the file for 35 psu.
import_witrox(file, o2_unit = 'umol_per_kg', overwrite_sal = 35)
```

```
# I want each channel as a separate data frame.
data_list <- import_witrox(file, split_channels = TRUE)
data_list$CH_3 # here's the channel 3 data frame.
```
## End(Not run)

#### <span id="page-38-1"></span><span id="page-38-0"></span>Description

The width of time bins seems to be an under-appreciated consideration when calculating metabolic rates if PO2 or time are interesting covariates. The wider the bins, the higher the precision of your calculated MO2 value (more observations to average over), but at a loss of resolution of an interesting covariate. The narrower the bins, the higher the resolution of the PO2 or time covariate, but at a cost of lower precision. For Pcrit trials, I have found good success using bins of 1/10th the trial duration at the highest PO2s (where good precision is important) and 1/100th the trial duration at the lowest PO2s (where good resolution is important).

# Usage

```
make_bins(
  o2,
  duration,
  good_data = TRUE,
 min_02_width = 1/100,
  max_02_width = 1/10,
  n_{\text{bins}} = 10)
```
# Arguments

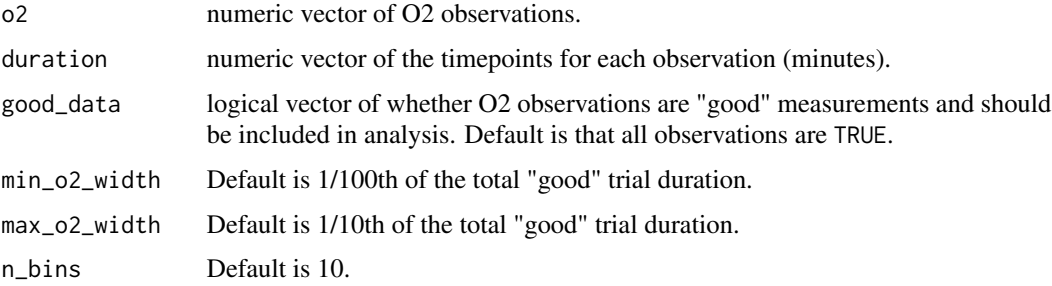

# Value

A data.frame with two columns is returned.

o2 The O2 value below which the corresponding bin width is applied.

width The bin width at which all data below the corresponding O2 value will be binned.

# Author(s)

Matthew A. Birk, <matthewabirk@gmail.com>

#### See Also

[calc\\_MO2](#page-6-1)

# Examples

```
# get O2 data
file <- system.file('extdata', 'witrox_file.txt', package = 'respirometry')
o2_data <- na.omit(import_witrox(file, split_channels = TRUE)$CH_4)
# Total trial duration is 21.783 minutes
make_bins(o2 = o2_data$O2, duration = o2_data$DURATION) # creates the default 10 bins. At the
# highest O2 levels, bin widths are 21.783/10 = 2.1783 mins and at the lowest O2 levels, bin
# widths are 0.21783 mins.
bins \leq make_bins(o2 = o2_data$02, duration = o2_data$DURATION, min_o2_width = 1/20,
max_o2_width = 1/3, n_bins = 5) # creates 5 bins. At the highest O2 levels, bin widths are
# 21.783/3 = 7.261 mins and at the lowest O2 levels, bin widths are 21.783/20 = 1.089 mins.
(mo2 <- calc_MO2(duration = o2_data$DURATION, o2 = o2_data$O2,
bin\_width = bins, vol = 10, temp = o2_data$TEMP, sal = o2_data$SAL)
```

```
max_MO2 Maximum MO2 supported by flow rate
```
#### Description

Calculates the maximum oxygen consumption rate (MO2) supported by a respirometer with a given flow rate. Useful for ensuring an acclimating animal maintains a normoxic environment.

#### Usage

```
max_MO2(
  flow_rate,
  min_pO2 = 90,
  p02_{in} = 100,
  temp = 25,
  sal = 35,atm_pres = 1013.25
)
```
#### Arguments

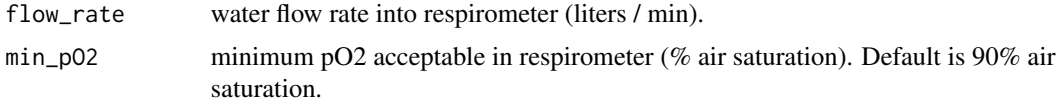

<span id="page-39-0"></span>

#### <span id="page-40-0"></span> $max_MOO2$  41

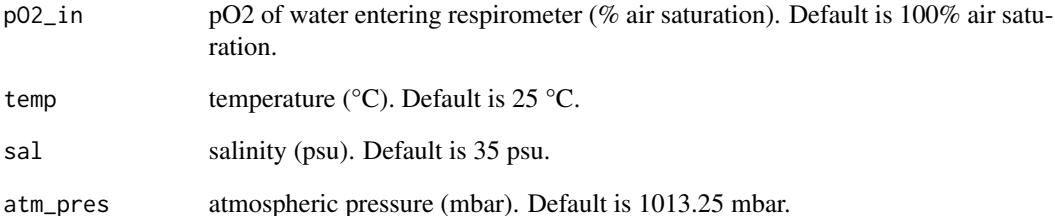

#### Value

The maximum whole-animal oxygen consumption rate (umol / hr) that can be sustained.

# Note

Keep in mind that most organisms are very stressed upon being placed in a respirometer and their MO2 may be much higher than basal MO2.

# Author(s)

Matthew A. Birk, <matthewabirk@gmail.com>

#### References

Steffensen JF. 1989. Some errors in respirometry of aquatic breathers: How to avoid and correct for them. Fish Physiol Biochem. 6:49–59. Equation 8.

# See Also

[min\\_flow](#page-42-1), [flush\\_water](#page-24-1)

#### Examples

```
max_MO2(flow_rate = 1)
```
# What is the maximum MO2 organism I can place in my respirometer and still maintain at # least 75% air saturation when the intake fresh water is 1.5 LPM, 10 °C and 90% air saturated? (max\_mo2 <- max\_MO2(flow\_rate = 1.5, min\_pO2 = 75, pO2\_in = 90, temp = 10, sal = 0))

# If a 300 g individual has an MO2 of 2000 umol/hr, how big of an animal can I use? scale\_MO2(mass\_1 = 300, MO2\_1 = 2000, MO2\_2 = max\_mo2) # I can almost support a 1 kg individual!

<span id="page-41-0"></span>

# Description

Calculates mean pH from a vector of pH values by averaging [H+] rather than numerical pH values.

# Usage

mean\_pH(pH, na.rm = FALSE, ...)

# Arguments

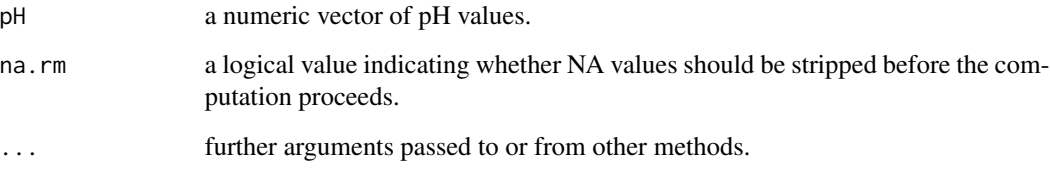

# Details

Since pH is on a logarithmic scale, averaging pH values directly does not provide the true arithmetic mean of what is likely truly important to the organism, [H+] (however, see Boutilier and Shelton 1980). Thus, the pH values are converted to [H+] then averaged and converted back to a mean pH value.

# Author(s)

Matthew A. Birk, <matthewabirk@gmail.com>

#### References

Boutilier RG, Shelton G. 1980. The statistical treatment of hydrogen ion concentration and pH. J Exp Biol. 84:335–339.

# Examples

mean\_pH( $c(7, 8)$ ) # 7.26 rather than 7.5!

<span id="page-42-1"></span><span id="page-42-0"></span>

# Description

Calculates the minimum flow rate into a respirometer required to maintain a high pO2. Useful for ensuring an acclimating animal maintains a normoxic environment. It can also be used to estimate the flow rate needed for a given pO2 decrease desired for flow-through respirometry.

# Usage

```
min_flow(
  MO2,
 min_pO2 = 90,
 p02_{in} = 100,
  temp = 25,
  sal = 35,
  atm_pres = 1013.25
)
```
# Arguments

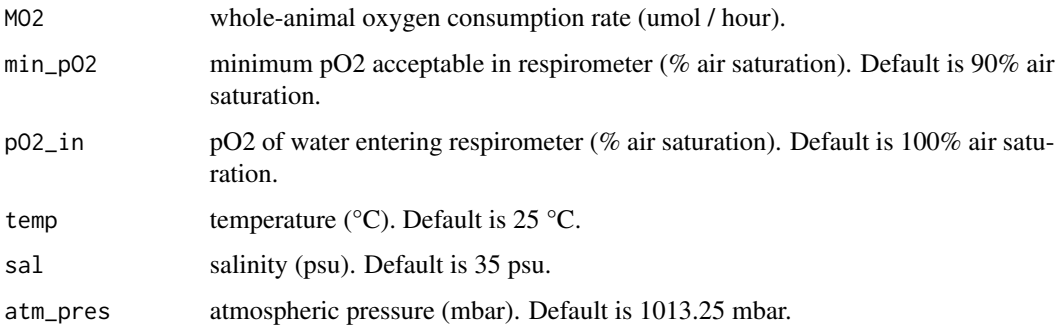

# Value

The flow rate (liters / min) into the respirometer required for the steady state pO2 to be min\_p02.

# Note

Keep in mind that most organisms are very stressed upon being placed in a respirometer and their MO2 may be much higher than basal MO2.

# Author(s)

Matthew A. Birk, <matthewabirk@gmail.com>

# <span id="page-43-0"></span>References

Steffensen JF. 1989. Some errors in respirometry of aquatic breathers: How to avoid and correct for them. Fish Physiol Biochem. 6:49–59. Equation 8.

# See Also

[max\\_MO2](#page-39-1), [flush\\_water](#page-24-1)

#### Examples

min\_flow(MO2 = 1000)

```
# What is the minimum flow rate required to maintain at least 75% air saturation in a
# respirometer with an organism(s) with an oxygen consumption rate of 1000 umol/h
# when the intake fresh water is 10 °C and 90% air saturated?
min_flow(MO2 = 1000, min_pO2 = 75, pO2_in = 90, temp = 10, sal = 0)
```
<span id="page-43-1"></span>peri\_pump *Calculate peristaltic pump gaseous flow rate*

# Description

Given the number of moles of a gas, calculates the liters to run through a peristaltic pump.

# Usage

```
peri_pump(
 mol,
  species = "02",temp = 25,reg_pres,
  reg\_unit = "psi",atm_pres = 1013.25
\lambda
```
# Arguments

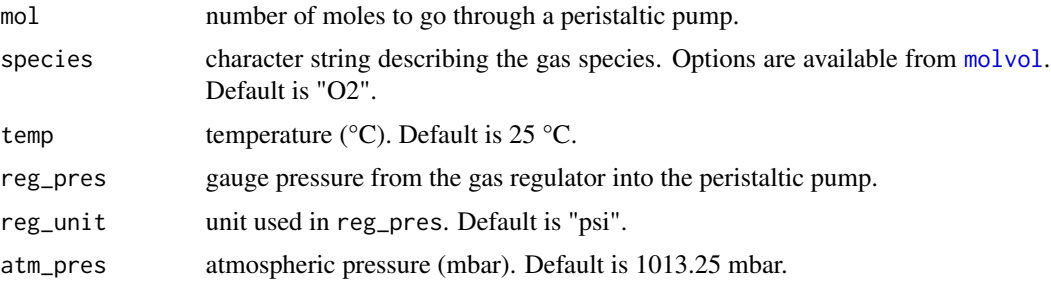

#### <span id="page-44-0"></span>plot\_pcrit 45

#### Details

Most mass flow controllers are programmed with a "standard condition" something like 0 \*C and 1013 mbar for which they account for the pressure and temperature of an incoming gas source. For setups without expensive mass flow controllers, a more affordable alternative is to use a peristaltic pump. These do not account for variations in incoming gas pressure and temperature and thus, it must be calculated to set the peristaltic pump to the correct RPM.

# Author(s)

Matthew A. Birk, <matthewabirk@gmail.com>

#### See Also

[co2\\_rate](#page-16-1), [co2\\_add](#page-13-1)

#### Examples

```
peri_pump(mod = 0.5, species = '02', temp = 10, reg_pres = 5, reg_unit = "kPa")# To flow 0.5 moles of O2, then flow 11.1 L.
```
<span id="page-44-1"></span>plot\_pcrit *Plot Pcrit*

#### **Description**

Creates a Pcrit plot (the threshold below which oxygen consumption rate can no longer be sustained) based on paired PO2 and MO2 values. Five Pcrit metrics are plotted: the traditional breakpoint metric (broken stick regression, black), the nonlinear regression metric (Marshall et al. 2013, green), the sub-prediction interval metric (Birk et al. 2019, red), the alpha-based Pcrit method (Seibel et al., 2021, blue), and the linear low O2 (LLO) method (Reemeyer & Rees 2019, purple). For details on how the Pcrit values are calculated, see [calc\\_pcrit](#page-9-1).

```
plot_pcrit(
 po2,
  mo2,
  avg\_top_n = 1,
  level = 0.95,iqr = 1.5,
 NLR_m = 0.065,
 MR = NULL,mo2_threshold = Inf,
  showNLRs = FALSE,
  ...
)
```
# <span id="page-45-0"></span>Arguments

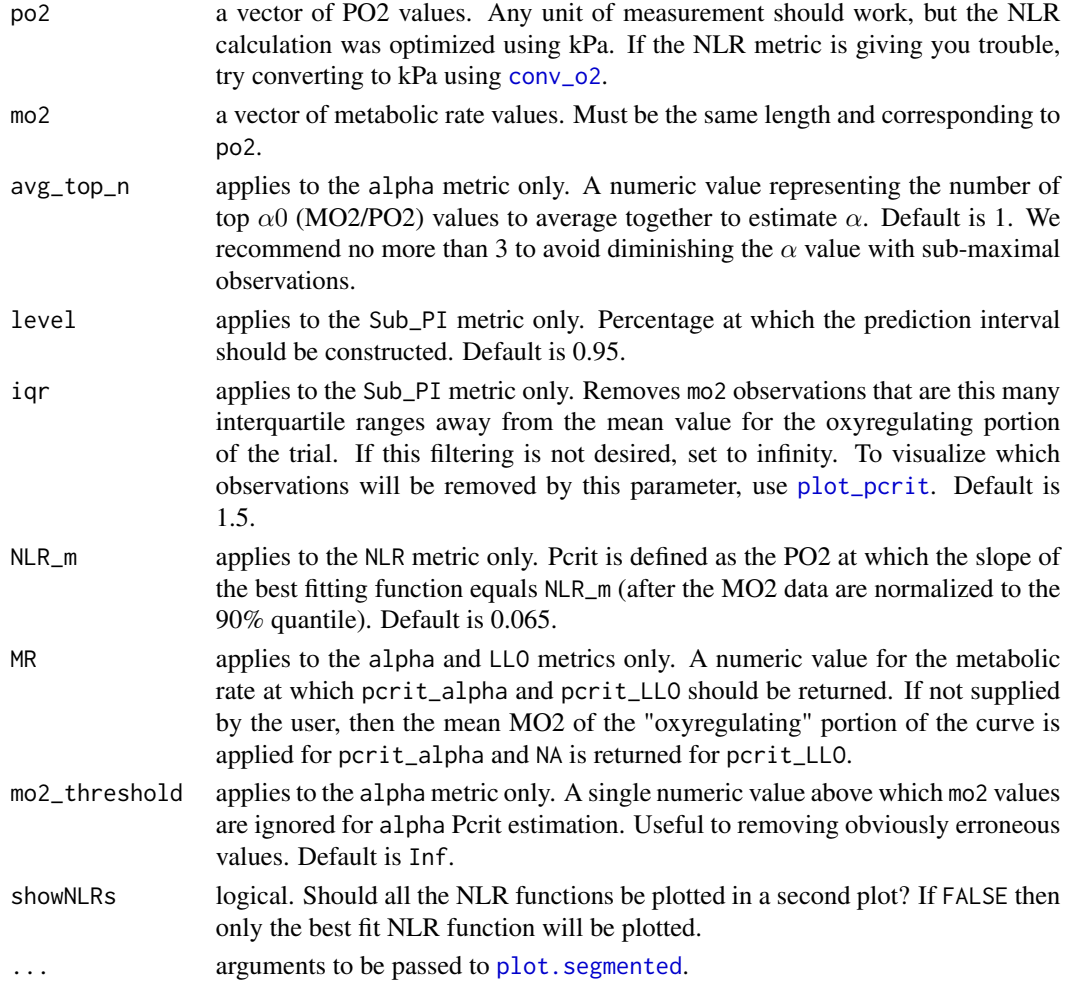

#### Details

- Alpha Pcrit Alpha is calculated from [calc\\_alpha](#page-3-1) and the Pcrit corresponding to MR is returned. This determine's the animal's oxygen supply capacity and calculates the Pcrit at any given metabolic rate of interest. If no MR is provided, then it defaults to the mean MO2 value from the oxyregulating portion of the curve (as defined by the broken-stick regression).
- Breakpoint Pcrit Data are fit to a broken-stick regression using [segmented](#page-0-0).
- **LLO Pcrit** A subset of observations are chosen only from those with an MO2  $\lt$  MR. Then, a linear model is fit through the observations and Pcrit is calculated as the PO2 at which the line reaches MR.
- NLR Pcrit Data are fit to the following functions: Michaelis-Menten, Power, Hyperbola, Pareto, and Weibull with intercept. Following the method developed by Marshall et al. 2013, the function that best fits the data (smallest AIC) is chosen and the Pcrit is determined as the PO2 at which the slope of the function is  $NLR_m$  (by default = 0.065 following the authors' suggestion).

#### plot\_pcrit 47

Sub\_PI Pcrit This metric builds off the Breakpoint metric and results in a systematically lower Pcrit value. This is useful for applications where it is important to ensure that Pcrit is not being overestimated. It represents a reasonable lower bounded estimate of the Pcrit value for a given trial. Once the Breakpoint Pcrit is calculated, a 95% prediction interval (can be changed with the level argument) is calculated around the oxyregulating region (i.e. using PO2 values > breakpoint Pcrit). By default, iqr provides some filtering of abberant observations to prevent their influence on the calculated prediction interval. Finally, the Sub\_PI Pcrit value is returned at the intersection of the oxyconforming line and the lower limit of the oxyregulating prediction interval.

#### Value

A base graphic plot is created. The alpha, breakpoint, LLO, NLR, and sub-PI Pcrit values are shown in the title and on the plot by inverted triangles.

The broken-stick regression is shown by black lines.

The dashed red curves signify the prediction interval used for the sub-PI Pcrit metric.

Black circles represent oxyregulating observations used in the generation of the prediction interval, while transparent circles represent both the oxyconforming observations and those observations outside the IQR threshold (defined by iqr).

The gray bands represent the confidence interval (defaults to 95% but will change with level).

The green curve represents the best fitting NLR function and the green inverted triangle represents the NLR Pcrit (modified by NLR\_m)

The blue line represents alpha, which was fit based on the blue circle observation(s).

If showNLRs = TRUE, then a second plot is generated which shows all the NLR functions that converged. Vertical lines represent the Pcrit values corresponding to each curve.

Black = Michaelis-Menten

Red = Power

Green = Hyperbola

Blue = Pareto

Cyan = Weibull with intercept.

#### Author(s)

Matthew A. Birk, <matthewabirk@gmail.com>

# References

Birk, Matthew A., K.A.S. Mislan, Karen F. Wishner, and Brad A. Seibel. 2019. "Metabolic Adaptations of the Pelagic Octopod Japetella Diaphana to Oxygen Minimum Zones." Deep-Sea Research Part I 148: 123–31.

Marshall, Dustin J., Michael Bode, and Craig R. White. 2013. "Estimating Physiological Tolerances - a Comparison of Traditional Approaches to Nonlinear Regression Techniques." Journal of Experimental Biology 216(12): 2176–82.

Reemeyer, Jessica E., and Bernard B. Rees. 2019. "Standardizing the Determination and Interpretation of Pcrit in Fishes." Journal of Experimental Biology 222(18): jeb210633.

<span id="page-47-0"></span>Seibel, B. A., A. Andres, M. A. Birk, A. L. Burns, C. T. Shaw, A. W. Timpe, C. J. Welsh. 2021. "Oxygen supply capacity breathes new life into the critical oxygen partial pressure (Pcrit)." Journal of Experimental Biology.

# See Also

[calc\\_pcrit](#page-9-1), [calc\\_alpha](#page-3-1)

# Examples

```
mo2_data <- read.csv(system.file('extdata', 'mo2_v_po2.csv', package = 'respirometry'))
plot\_print(po2 = mo2\_data\po2, mo2 = mo2\_data\mo2, avg\_top_n = 3, MR = 2.2)
par(mfrow = c(2, 1))
```
plot\_pcrit(po2 = mo2\_data\$po2, mo2 = mo2\_data\$mo2, showNLRs = TRUE)

<span id="page-47-1"></span>predict\_nh3 *Predict NH3 / NH4+ concentration post-respiration*

#### Description

Predicts the [NH3] and [NH4+] of seawater after a defined amount of oxygen consumption. Ammonotelic animals excrete the ionized form NH4+ (ammonium) but some of these ions dissociate into unionized NH3 (ammonia) which is toxic for most fishes and crustaceans around 0.4-2.0 mg/L (Boyd 2012).

# Usage

```
predict_nh3(
  o2_drop = 10,
  o2_unit = "percent_a.s.",
  o2_nh4_ratio,
  temp = 25,
  sal = 35,pH = 8.1,
  atm_pres = 1013.25
\lambda
```
# Arguments

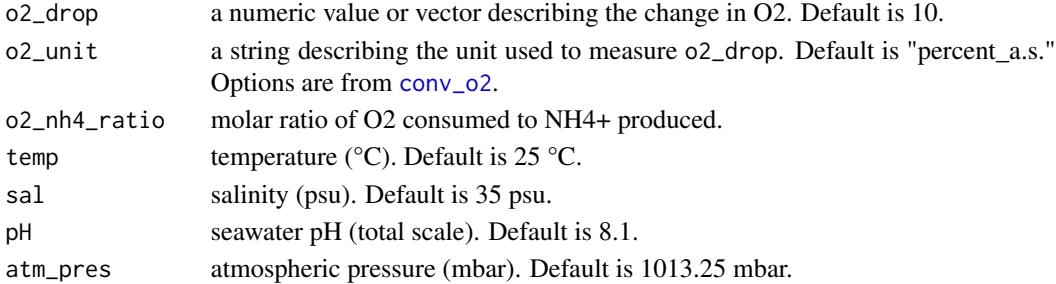

# <span id="page-48-0"></span>predict\_pH 49

# Details

Given a known amount of oxygen consumed and an estimated O2:N ratio, the amount of NH4 produced can be estimated. Production or consumption of ammonium by "background" microbes or conversion of ammonium to nitrite and nitrate is ignored since bacteria in the respirometer are typically sought to be in low levels. The amount of dissociation to produce ammonia is calculated by [Kn](#page-0-0).

# Value

A list containing the predicted NH3, NH4+, and TAN produced in mg/l.

# Author(s)

Matthew A. Birk, <matthewabirk@gmail.com>

# References

Boyd C. 2012. Water Quality. In "Aquaculture: Farming Aquatic Animals and Plants". Blackwell Publishing, Ltd.

# See Also

[conv\\_o2](#page-18-1), [conv\\_nh4](#page-17-1), [Kn](#page-0-0)

#### Examples

 $predict_nh3(o2_drop = 25, o2_nh4_ratio = 10)$ 

<span id="page-48-1"></span>predict\_pH *Predict pH post-respiration*

#### Description

Predicts the pH of seawater after a defined amount of oxygen consumption.

```
predict_pH(
  start_02 = 100,
  end_o2,
  start_pH,
  temp = 25,
  sal = 35,RO = 1,
  TA = NULL,all_carb = FALSE
)
```
#### <span id="page-49-0"></span>Arguments

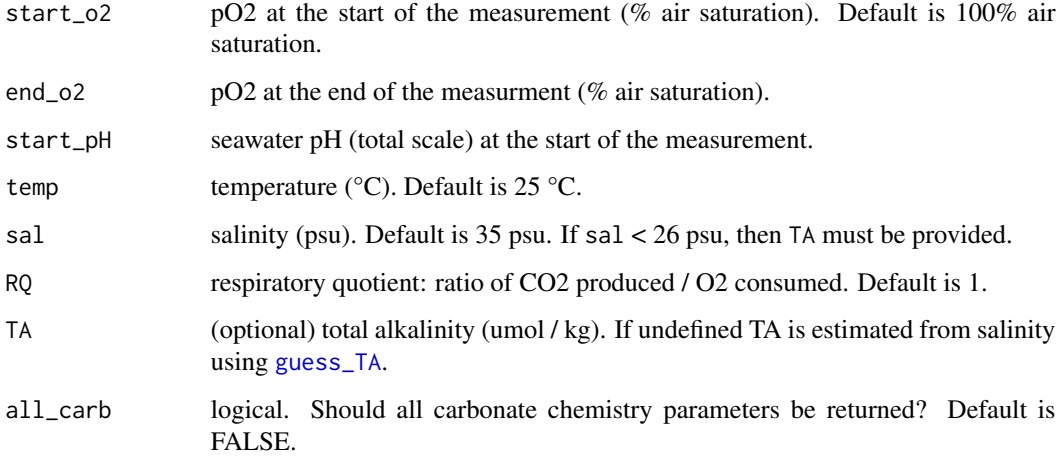

# Details

Given a known amount of oxygen consumed and an estimated respiratory quotient (see [Q10](#page-50-1)), the amount of CO2 produced can be estimated. From this CO2 production estimate, the carbonate chemistry of the seawater can be estimated. Atmospheric pressure is assumed.

# Value

If all\_carb is FALSE, then a list of the predicted pH (total scale) at the end of the measurement and the predicted pCO2 (uatm) are returned. If all\_carb is TRUE, then the predicted carbonate chemistry parameters are returned from [carb](#page-0-0).

#### Author(s)

Matthew A. Birk, <matthewabirk@gmail.com>

# See Also

[carb](#page-0-0), [guess\\_TA](#page-27-1)

# Examples

```
predict\_pH(end_02 = 75, start\_pH = 8.1)predict_pH(start_o2 = 75, end_o2 = 50, start_pH = 7.96, temp = 15, sal = 33, RQ = 0.88)
```

```
# I know pH at the end was 7.8, but what was pH at the beginning?
predict_pH(start_o2 = 75, end_o2 = 100, start_pH = 8.013536) # reverse the order
```
# <span id="page-50-1"></span><span id="page-50-0"></span>Description

Calculates parameters from Q10 temperature coefficient for chemical or biological systems. This function can be used in two ways. 1. if four of the first five parameters are given (Q10, R1, R2, T1, T2) then the fifth parameter is returned, or 2. if R\_vec and T\_vec are given, then the best Q10 for those data is returned.

# Usage

Q10(Q10, R1, R2, T1, T2, R\_vec, T\_vec, model = FALSE)

# Arguments

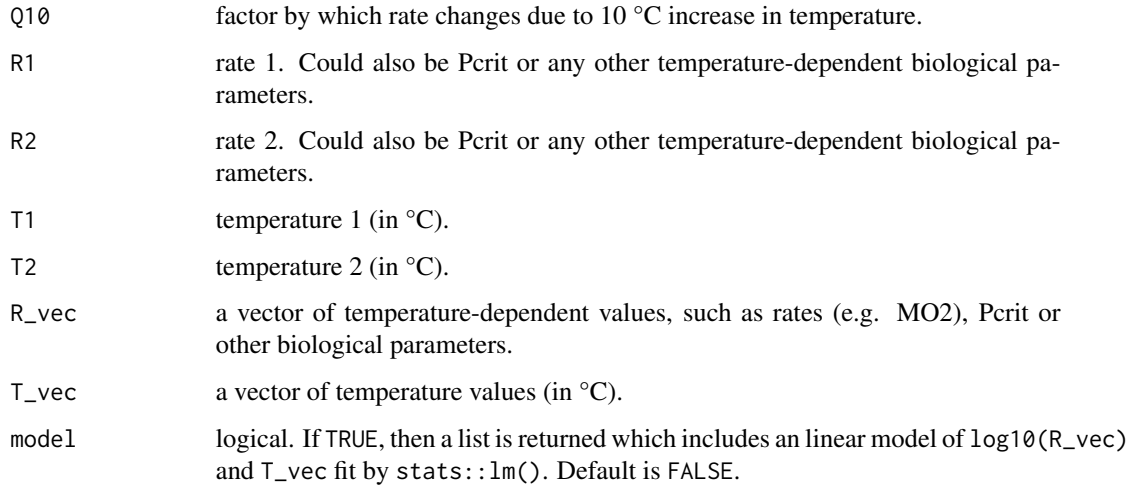

# Details

$$
Q_{10} = (R_2/R_1)^{\frac{10}{T_2 - T_1}}
$$

# Author(s)

Matthew A. Birk, <matthewabirk@gmail.com>

# See Also

[scale\\_MO2](#page-53-1), [calc\\_E](#page-5-1), [adj\\_by\\_temp](#page-1-1)

#### Examples

```
Q10(R1 = 5, R2 = 10, T1 = 10, T2 = 20) # Returns Q10; = 2
Q10(Q10 = 2.66, R1 = 5, T1 = 10, T2 = 20) # Returns R2; = 13.3
# My species has an MO2 of 9.5 umol/g/h at 10 \starC. What MO2 should I expect at 13 \starC?
Q10(Q10 = 2, R1 = 9.5, T1 = 10, T2 = 13) # expect ~11.7 umol/g/h at 13 *C.
# I measured MO2 at a spectrum of temperatures. What Q10 value best fits my data?
Q10(R_vec = c(1, 2, 5, NA, 18, 33), T_vec = c(0, 10, 20, 30, 40, 50))
# A 100 g individual at 10 *C has an MO2 of 1270 umol/h. How much
# would a 250 g individual likely consume at 14 *C?
Q10(Q10 = 2, R1 = scale_M02(mass_1 = 100, M02_1 = 1270, mass_2 = 250), T1 = 10, T2 = 14)# Visualize MO2 scaling by mass and temperature:
mass <- seq(10, 200, 10)
temp <- 10:25
base_mass <- 50
base_temp <- 20
base_MO2 <- 750
mo2 <- outer(mass, temp, function(mass, temp){
scale_MO2(mass_1 = base_mass, mass_2 = mass, MO2_1 = Q10(Q10 = 2, R1 = base_M02,T1 = base_ttemp, T2 = temp)})
persp(mass, temp, mo2, xlab = 'Mass (g)', ylab = 'Temperature (*C)', zlab = 'MO2 (umol / hr)',
theta = 35, phi = 15, expand = 0.5, ticktype = 'detailed', nticks = 10)
```
respirometry *Tools for Conducting Respirometry Experiments*

#### Description

Provides tools to enable the researcher to more precisely conduct respirometry experiments. Strong emphasis is on aquatic respirometry. Tools focus on helping the researcher setup and conduct experiments. Analysis of the resulting data is not a focus since analyses are often specific to a particular setup, and thus are better created by the researcher individually. This package provides tools for intermittent, flow-through, and closed respirometry techniques.

### Author(s)

Matthew A. Birk, <matthewabirk@gmail.com>

<span id="page-51-0"></span>

# <span id="page-52-0"></span>Description

Calculates the respiratory quotient (RQ), or ratio of CO2 produced to O2 consumed between observations. To calculate CO2 produced, either DIC or both pH and TA must be provided.

# Usage

```
RQ(
  o2,
 o2_unit = "percent_a.s.",
 pH = NULL,TA = NULL,DIC = NULL,
  temp = 25,
  sal = 35,atm_pres = 1013.25
)
```
# Arguments

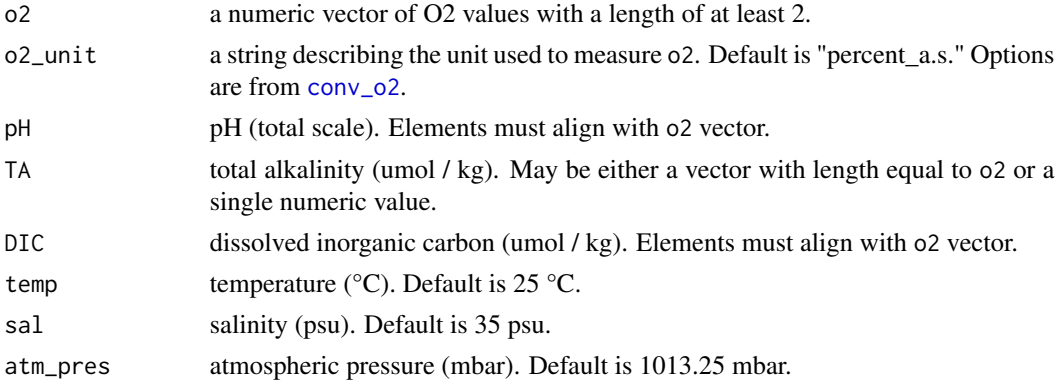

# Value

ratio of CO2 produced to O2 consumed.

# Note

If you want a rough estimate of RQ, but only have pH measurements, TA can be estimated from salinity using [guess\\_TA](#page-27-1).

# Author(s)

Matthew A. Birk, <matthewabirk@gmail.com>

#### See Also

[conv\\_o2](#page-18-1), [guess\\_TA](#page-27-1)

#### Examples

```
o2_observations <- c(21, 18, 14.5, 7)
pH_observations <- c(8.05, 7.98, 7.86, 7.65)
TA_observations <- c(2222, 2219, 2208, 2214)
RQ(o2 = o2_observations, o2_unit = 'kPa', pH = pH_observations,
TA = TA\_observations, temp = 20, sal = 33)DIC_observations <- c(2222, 2250, 2284, 2355)
RQ(o2 = o2_observations, o2_unit = 'kPa', DIC = DIC_observations)
RQ(o2 = o2_observations, o2_unit = 'kPa', pH = pH_observations, TA = 2032)
```
<span id="page-53-1"></span>scale\_MO2 *Mass-correct metabolic rate*

#### Description

For most organisms, metabolic rate does not scale linearly, but rather according to a power function. This function estimates MO2 or size of an individual organism given the MO2 and size of another individual of a different size. To mass-correct your MO2 data, plug in your desired mass in mass\_2 and the output from [calc\\_b](#page-4-1) to the b parameter.

# Usage

scale\_MO2(mass\_1, MO2\_1, mass\_2, MO2\_2, b = 0.75)

#### Arguments

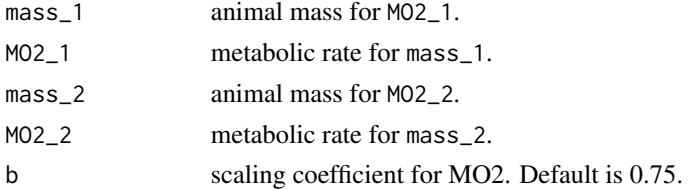

# Details

$$
(MO2 = b0 * M^b)
$$

where b0 is species-specific normalization constant, M is mass and b is the scaling coefficient which is around 0.75 for many organisms.

For scaling of **mass-specific** metabolic rates, use something closer to  $b = -0.25$  rather than  $b =$ 0.75.

<span id="page-53-0"></span>

# <span id="page-54-0"></span>scale\_MO2 55

#### Author(s)

Matthew A. Birk, <matthewabirk@gmail.com>

#### See Also

[Q10](#page-50-1), [calc\\_b](#page-4-1)

# Examples

```
# I know a species has an SMR of 800 umol O2/h at 200 g.
# What would be a likely SMR for a 300 g individual?
scale_MO2(mass_1 = 200, MO2_1 = 800, mass_2 = 300)
# Some squids have a much higher scaling coefficient:
scale_MO2(mass_1 = 200, MO2_1 = 800, mass_2 = 300, b = 0.92)
# A 100 g individual at 10 *C has an MO2 of 1270 umol/h. How much
# would a 250 g individual likely consume at 14 *C?
Q10(Q10 = 2, R1 = scale_M02(mass_1 = 100, M02_1 = 1270, mass_2 = 250), T1 = 10, T2 = 14)# Now I have data from real animals and I want to mass-correct them all to a 10 g animal.
mass = 2:20 # obviously not real but you get the point
mo2 = c(44.8, 41, 36, 35, 35, 33.5, 34.5, 40, 30, 23, 27, 30, 25.6, 27.8, 28, 24, 27, 28, 20)
desired_mass = 10
b = calc_b(mass = mass, MO2 = mo2)scale_MO2(mass_1 = mass, MO2_1 = mo2, mass_2 = desired_mass, b = b$b)plot(mass, mo2, ylab = 'Raw MO2') # before
plot(mass, scale_M02(mass_1 = mass, MO2_1 = mo2, mass_2 = 10, b = b$b),ylab = 'Mass-corrected MO2') # after
# Visualize MO2 scaling by mass and temperature:
mass <- seq(10, 200, 10)
temp < -10:25base_mass <- 50
base_temp <- 20
base_MO2 <- 750
mo2 <- outer(mass, temp, function(mass, temp){
scale_MO2(mass_1 = base_mass, mass_2 = mass, MO2_1 = Q10(Q10 = 2, R1 = base_M02,T1 = base_ttemp, T2 = temp)})
persp(mass, temp, mo2, xlab = 'Mass (g)', ylab = 'Temperature (*C)', zlab = 'MO2 (umol / hr)',
theta = 35, phi = 15, expand = 0.5, ticktype = 'detailed', nticks = 10)
```
# <span id="page-55-0"></span>Index

adj\_by\_temp, [2,](#page-1-0) *[7](#page-6-0)*, *[51](#page-50-0)* calc\_alpha, [4,](#page-3-0) *[11,](#page-10-0) [12](#page-11-0)*, *[46](#page-45-0)*, *[48](#page-47-0)* calc\_b, [5,](#page-4-0) *[9](#page-8-0)*, *[54,](#page-53-0) [55](#page-54-0)* calc\_E, *[2,](#page-1-0) [3](#page-2-0)*, [6,](#page-5-0) *[51](#page-50-0)* calc\_MO2, *[6](#page-5-0)*, [7,](#page-6-0) *[12,](#page-11-0) [13](#page-12-0)*, *[40](#page-39-0)* calc\_pcrit, *[5](#page-4-0)*, [10,](#page-9-0) *[45](#page-44-0)*, *[48](#page-47-0)* carb, *[15,](#page-14-0) [16](#page-15-0)*, *[18](#page-17-0)*, *[24](#page-23-0)*, *[28](#page-27-0)*, *[50](#page-49-0)* closed, *[9](#page-8-0)*, [13](#page-12-0) co2\_add, [14,](#page-13-0) *[16](#page-15-0)*, *[18](#page-17-0)*, *[45](#page-44-0)* co2\_flush, [15](#page-14-0) co2\_rate, *[15,](#page-14-0) [16](#page-15-0)*, [17,](#page-16-0) *[28](#page-27-0)*, *[45](#page-44-0)* conv\_multiunit, *[21](#page-20-0)* conv\_nh4, [18,](#page-17-0) *[49](#page-48-0)* conv\_o2, *[8](#page-7-0)*, *[11,](#page-10-0) [12](#page-11-0)*, *[19](#page-18-0)*, [19,](#page-18-0) *[21](#page-20-0)*, *[31–](#page-30-0)[38](#page-37-0)*, *[46](#page-45-0)*, *[48,](#page-47-0) [49](#page-48-0)*, *[53,](#page-52-0) [54](#page-53-0)* conv\_resp\_unit, *[9](#page-8-0)*, [21](#page-20-0) correct\_bubble, [22](#page-21-0)

flush\_carb, *[15,](#page-14-0) [16](#page-15-0)*, *[18](#page-17-0)*, [23,](#page-22-0) *[25,](#page-24-0) [26](#page-25-0)*, *[28](#page-27-0)* flush\_o2, [24](#page-23-0) flush\_water, *[13](#page-12-0)*, *[24,](#page-23-0) [25](#page-24-0)*, [25,](#page-24-0) *[41](#page-40-0)*, *[44](#page-43-0)*

goal\_flush\_pH, [27](#page-26-0) guess\_TA, *[14](#page-13-0)*, *[16,](#page-15-0) [17](#page-16-0)*, *[24](#page-23-0)*, *[27](#page-26-0)*, [28,](#page-27-0) *[50](#page-49-0)*, *[53,](#page-52-0) [54](#page-53-0)* guess\_when, [29](#page-28-0)

import\_firesting, [30,](#page-29-0) *[34](#page-33-0)*, *[38](#page-37-0)* import\_presens, *[32](#page-31-0)*, [32,](#page-31-0) *[36](#page-35-0)*, *[38](#page-37-0)* import\_pyroscience\_workbench, *[30](#page-29-0)*, *[32](#page-31-0)*, *[34](#page-33-0)*, [34,](#page-33-0) *[38](#page-37-0)* import\_witrox, *[32](#page-31-0)*, *[34](#page-33-0)*, *[36](#page-35-0)*, [37](#page-36-0)

Kn, *[49](#page-48-0)*

make\_bins, *[8,](#page-7-0) [9](#page-8-0)*, [39](#page-38-0) marelac, *[19,](#page-18-0) [20](#page-19-0)*, *[32](#page-31-0)*, *[36](#page-35-0)* max\_MO2, [40,](#page-39-0) *[44](#page-43-0)* mean\_pH, [42](#page-41-0) min\_flow, *[26](#page-25-0)*, *[41](#page-40-0)*, [43](#page-42-0) molvol, *[23](#page-22-0)*, *[44](#page-43-0)*

peri\_pump, *[15,](#page-14-0) [16](#page-15-0)*, *[18](#page-17-0)*, *[28](#page-27-0)*, [44](#page-43-0) plot.segmented, *[46](#page-45-0)* plot\_pcrit, *[5](#page-4-0)*, *[10](#page-9-0)[–12](#page-11-0)*, [45,](#page-44-0) *[46](#page-45-0)* predict\_nh3, *[19](#page-18-0)*, *[30](#page-29-0)*, [48](#page-47-0) predict\_pH, *[29,](#page-28-0) [30](#page-29-0)*, [49](#page-48-0)

Q10, *[2,](#page-1-0) [3](#page-2-0)*, *[7](#page-6-0)*, *[50](#page-49-0)*, [51,](#page-50-0) *[55](#page-54-0)*

respirometry, [52](#page-51-0) respirometry-package *(*respirometry*)*, [52](#page-51-0) rho, *[21](#page-20-0)* RQ, [53](#page-52-0)

scale\_MO2, *[6](#page-5-0)*, *[9](#page-8-0)*, *[51](#page-50-0)*, [54](#page-53-0) segmented, *[11](#page-10-0)*, *[46](#page-45-0)* strptime, *[31](#page-30-0)*, *[33](#page-32-0)*, *[37](#page-36-0)*